REPUBLIQUE ALGERIENNE DEMOCRATIQUE ET POPULAIRE MINISTERE DE L'ENSEIGNEMENT SUPERIEUR ET DE LA RECHERCHE SCIENTIFIQUE

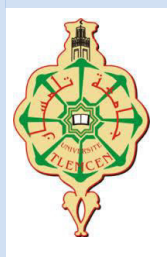

**UNIVERSITE ABOU-BEKR BELKAID - TLEMCEN** 

## MEMOIRE

Présenté à :

FACULTE DES SCIENCES – DEPARTEMENT DE PHYSIQUE

Pour l'obtention du diplôme de :

## MASTER EN PHYSIQUE

Spécialité : Physique de la matière condensée

Par :

#### **Melle ZERIFI El Batoul**

Sur le thème

#### **Etude de la stabilité thermodynamique, dynamique et catalytique du GeS dans sa structure à faible dimension et modélisation de la réaction d'évolution de l'hydrogène par l'Introduction de défauts ponctuels sur les bords**

Soutenue publiquement le 14/06/2023 devant le jury composé de :

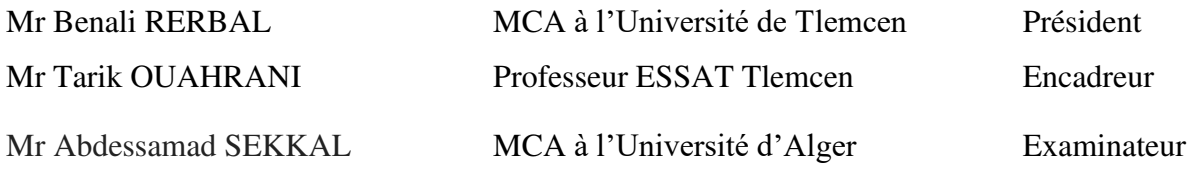

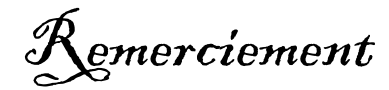

Ce travail a été réalisé dans le laboratoire de recherche d'Etudes et Prédiction des Matériaux (LEPM) affilié à l'Unité de Recherche des Matériaux et des Energies Renouvelables (URMER) de la faculté des sciences.

En tout premier lieu, j'adresse ma profonde gratitude, à mon encadrant Tarik OUAHRANI, Professeur à l'Ecole Supérieure en Sciences Appliquées de Tlemcen, et membre du laboratoire de Physique Théorique, pour sa formation, ses précieux conseils et sa patience à mon égard, Merci monsieur.

Je désire présenter mes sincères remerciements à Monsieur Benali Rebal, mon enseignant et responsable de ma spécialité de physique de la matière condensée, qui m'a fait l'honneur de présider ce jury de mémoire, ainsi que pour son soutien et ses conseils, mais surtout pour sa grande patience, qui m'a permis d'obtenir des informations et des services de haute qualité tout au long de mon master.

J'exprime également ma gratitude à monsieur SEKKAL Abdessamad Maitre de Conférences, qui a accepté d'examiner mon travail et de faire partie du ce jury.

A Mlle Amel BOUTASTA, Maître de Conférences à l'Université de Tlemcen, vous étiez pour moi une enseignante, une amie et une sœur, merci pour votre gentillesse et votre tendresse. Merci pour toutes vos attentions et vos précieux conseils.

Je tiens à remercier tous mes enseignants de master pour leurs critiques judicieuses, leur gentillesse et leur aide tout au long de mon mémoire.

Je tiens aussi à remercier les différents membres du Laboratoire de Recherche d'Études et Prédiction des matériaux (LEPM) qui ont contribué à ma formation : Malika, Soumai, Mohamed et Loubna.

Et je n'oublie pas M. Yahia du laboratoire de physique théorique. Merci pour votre aide et votre disponibilité.

Un grand merci à mes chers parents et à mes frères, particulièrement à mon frangin ; sans vous, je ne serais pas là.

Finalement, mes remerciements vont à tous mes amis, à toutes les personnes qui m'ont encouragé et à tous ceux que j'aime.

### **EL BATOUL**

## Dédicaces

A mama, BENAZZA Keira.

## A Abi, ZERIFI Abderrahim.

A mes chers frères : Mohammed El Djawad, Ahmed Zakarya et mon petit frère Hacen

El Modjtabah.

A ma meilleure amie et ma chère cousine BENAZZA Fatima El Zahrae.

El Batoul.

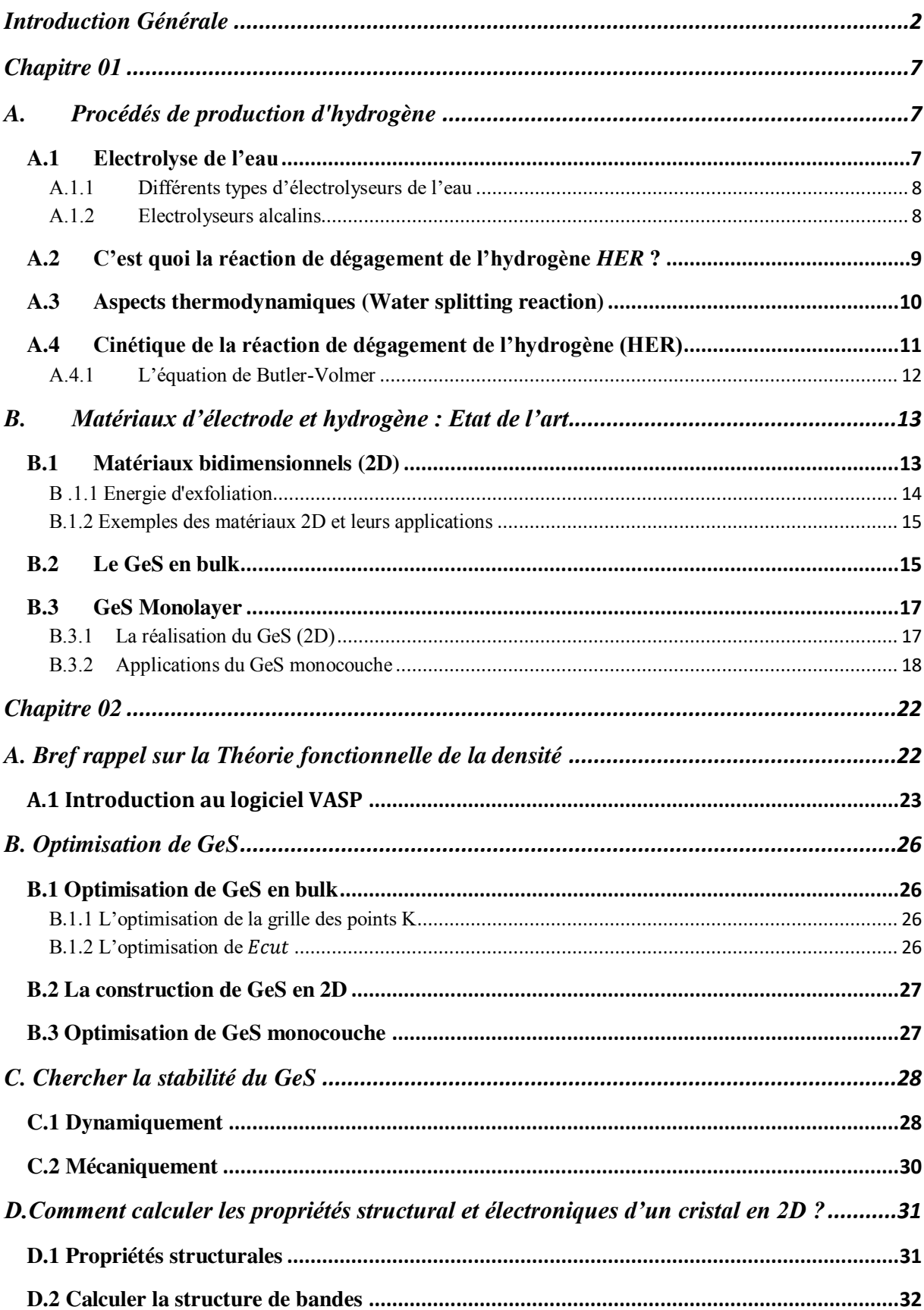

## **Sommaire**

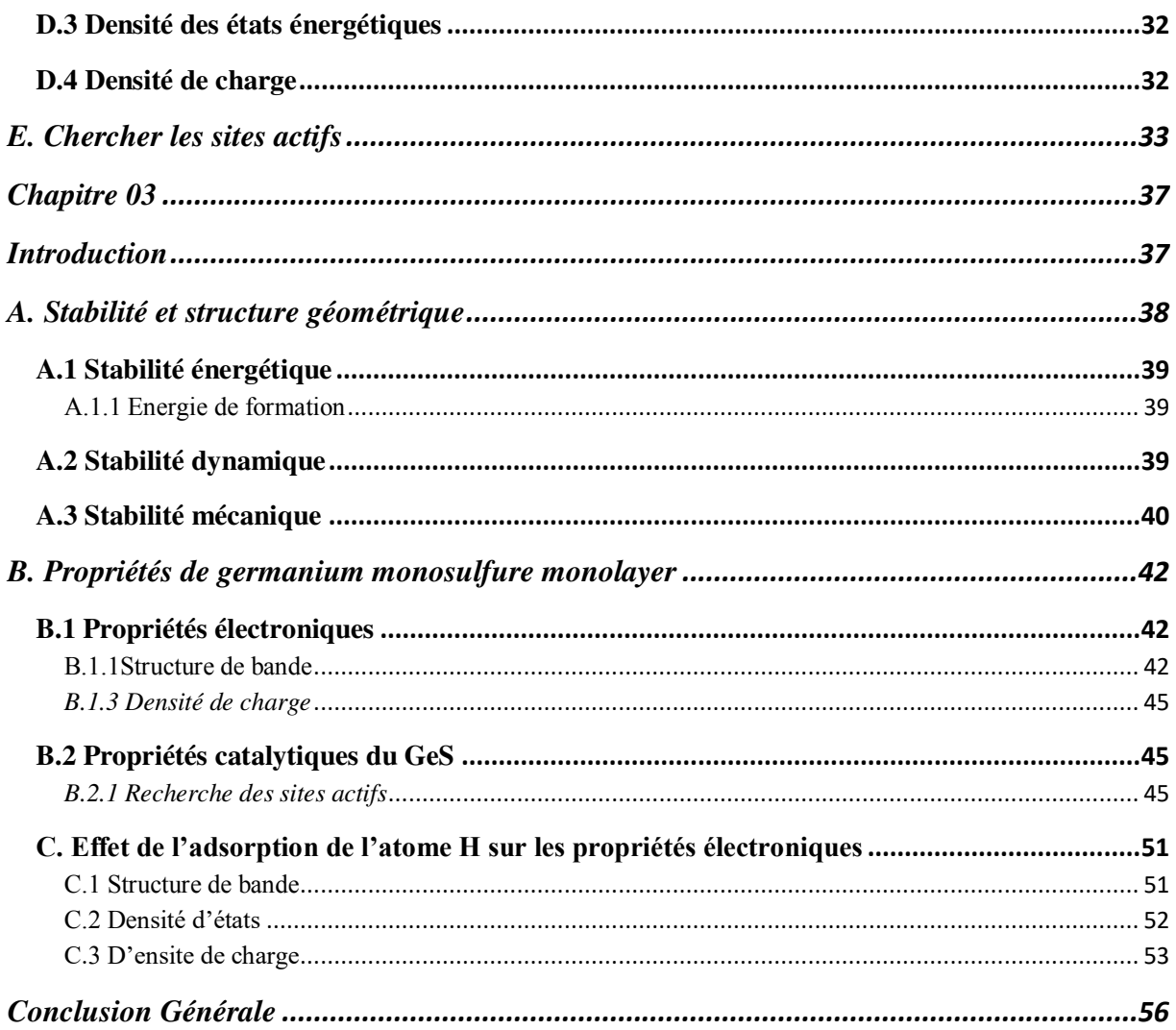

#### **TABLE DE FIGURES**

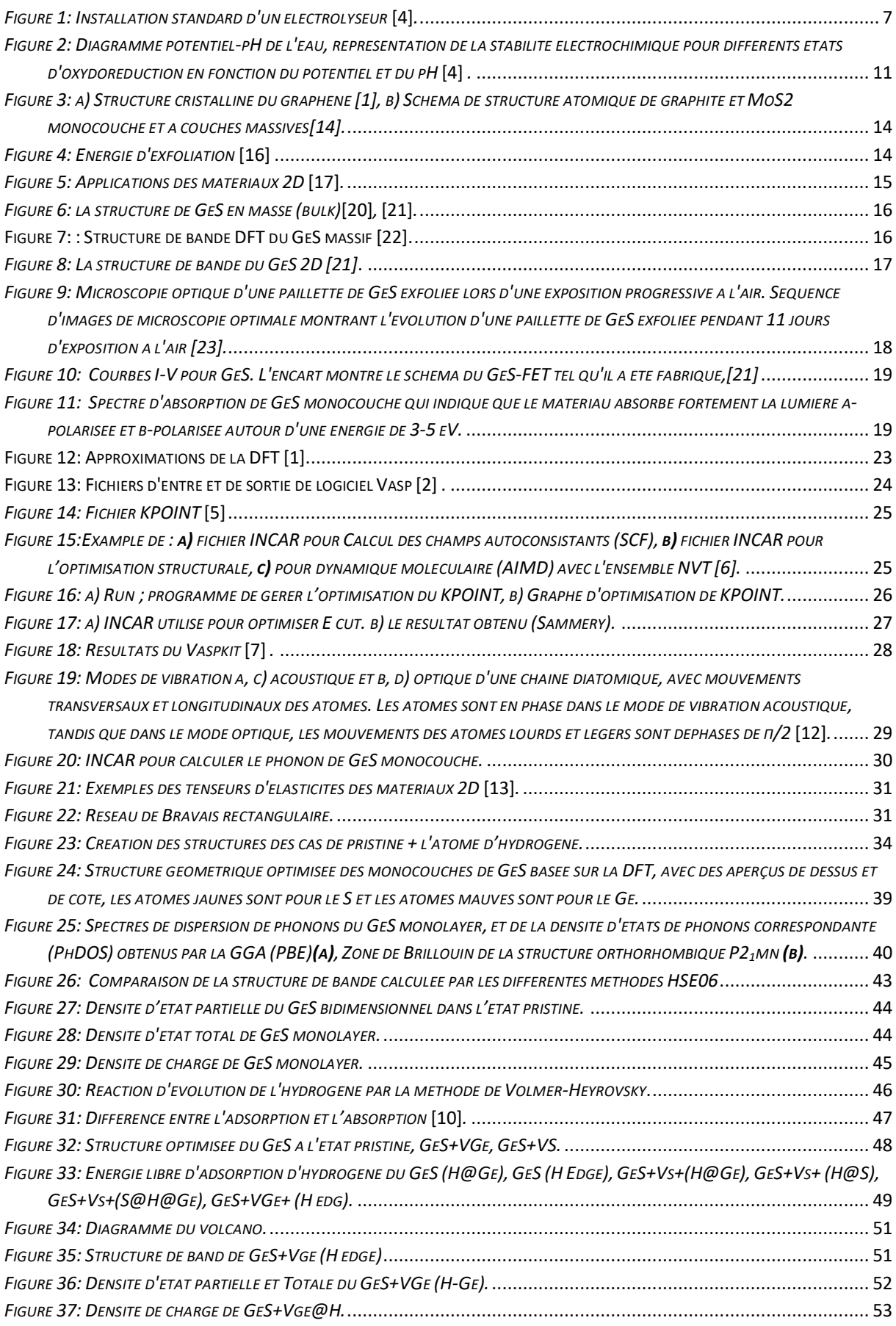

## **Liste des tableaux :**

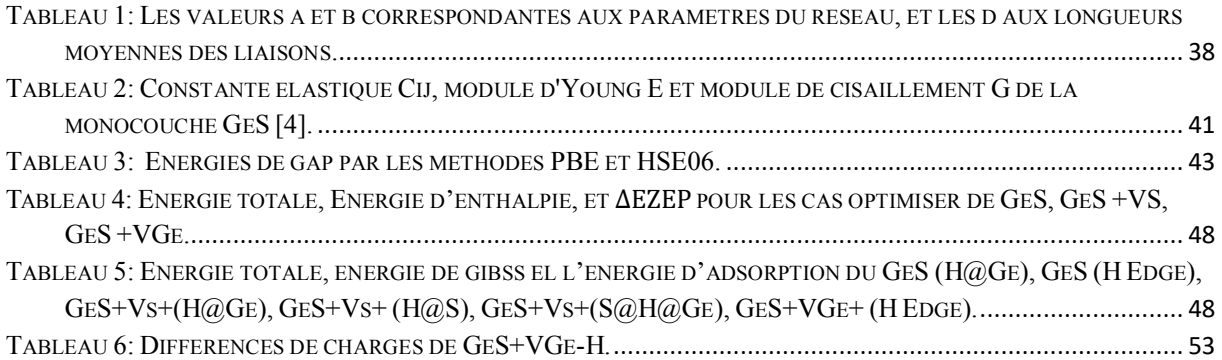

*Introduction Générale* 

## <span id="page-9-0"></span>**Introduction Générale**

Récemment, la 26éme Conférence des Nations Unies sur les changements climatiques (COP26) a réitéré l'alarme mondiale concernant la pénurie d'énergie et la pollution de l'environnement. L'une des principales menaces environnementales pour la Terre est le niveau de concentration de gaz nocifs dans l'atmosphère de notre planète, résultant principalement de l'utilisation abusive de sources d'énergie polluantes [1]. Il est communément admis que la combustion de combustibles fossiles est la principale cause du réchauffement climatique, de la fonte des glaces polaires et de l'acidification des océans, pour ne citer que quelques impacts négatifs sur la Terre [2]. Pour atténuer le changement climatique, plusieurs pays dans le monde développent des stratégies à court terme pour évoluer vers des énergies durables et réduire la dépendance aux énergies fossiles. Un scénario plausible serait la transition vers les énergies renouvelables, telles que l'énergie solaire, éolienne et les celle des courants des marées. Ce sont des sources intermittentes et imprévisibles en raison de leurs fluctuations diurnes, saisonnières et météorologiques. C'est pourquoi l'hydrogène a été proposé comme vecteur d'énergie potentiel. Il est en effet capable de stocker temporairement de l'énergie renouvelable à grande échelle et de contribuer ainsi à compenser les fluctuations de l'offre et de la demande [3].

Contrairement aux hydrocarbures fossiles, le dihydrogène peut être utilisé pour générer de l'électricité par le biais de piles à combustible sans produire de gaz à effet de serre, offrant une voie prometteuse pour l'établissement d'une société propre et durable en évitant les émissions de dioxyde de carbone [3].

Le processus le plus important pour la production d'hydrogène à partir de l'eau est connu sous le nom de réaction électrocatalytique de dégagement de l'hydrogène (en anglais hydrogène evolution reaction ou HER). L'hydrogène peut être produit par électrolyse, au contact avec la lumière du soleil sur une plateforme photo catalytique, l'eau se dissocie pour produire une source d'énergie propre sans la nécessité d'énergie supplémentaire [4]. La cinétique de l'électrolyse de l'eau est très lente pour produire de l'hydrogène. Il est donc nécessaire d'utiliser des catalyseurs efficaces pour accélérer l'activité catalytique ou la cinétique de l'électrolyse. Dans ce cas, l'hydrogène est produit par une "réaction de division de l'eau" dans des électrolyseurs électrochimiques ou photoélectrochimiques employant des catalyseurs capables d'effectuer rapidement les deux semi-réactions [5], [\[6\].](file:///C:/Users/User/Downloads/Adv%20Funct%20Materials%20-%202022%20-%20Mondal%20-%202D%20Transition%20Metal%20DichalcogenidesâBased%20Electrocatalysts%20for%20Hydrogen%20Evolution.pdf) 

L'industrie actuelle utilise un métal noble comme le platine (Pt). Ce dernier ayant une énergie libre de Gibbs d'adsorption d'hydrogène extrêmement faible de 0,08 eV, est actuellement l'électrocatalyseur HER le plus efficace en raison de son faible surpotentiel, sa faible pente de Tafel et sa grande stabilité. Toutefois, la rareté de la substance cristalline et son coût élevé limitent fondamentalement l'application industrielle à grande échelle du Pt. En conséquence, il est très important d'explorer de nouveaux électrocatalyseurs efficaces pour la technologie HER [7]. Les matériaux bidimensionnels (2D), tels que les dichalcogénures de métaux de transition (TMD), les nanomatériaux stratifiés à base de carbone et les MXènes, ont récemment démontré des performances remarquables en efficacité énergétique et ont été considérés comme des candidats potentiels pour remplacer le Pt en tant qu'électrocatalyseurs de HER. Néanmoins, en raison du plan basal inerte des HER, leur application à grande échelle a été limitée, D'autre part, des travaux théoriques et expérimentaux ont révélé que les MXs des monochalcogénures du groupe IVA, (M = Ge/Sn, X = S/Se) ont une valeur d'application potentielle dans la conversion et le stockage de l'énergie [8].

La simulation de la réaction de dégagement d'hydrogène (HER) sur la surface du GeS via des calculs ab initio [9], implique plusieurs étapes. Voici un aperçu général du processus qu'on va essayer de suivre dans ce travail :

Premièrement on va déterminer la composition et la géométrie de la surface que nous souhaitons étudier. Cela peut impliquer la sélection d'une structure cristalline spécifique ou la création d'une surface de modèle. Configurer la cellule de simulation et construire une cellule de simulation qui contient la surface d'intérêt. Inclure une région de vide suffisante pour empêcher les interactions entre les images périodiques de la surface. Choisissez le niveau de théorie : sélectionnez la méthode ab initio appropriée pour décrire la structure électronique et la dynamique du système. Déterminer le site d'adsorption : identifiez le site d'adsorption spécifique où la réaction de dégagement d'hydrogène se produit à la surface. Il peut s'agir d'un atome de métal ou d'un site spécifique sur une molécule adsorbée à la surface ou tout simplement d'un emplacement sur notre système a priori le coin (edge en anglais). Effectuez une optimisation de la géométrie : optimisez les positions atomiques de l'adsorbant et de la surface tout en maintenant le substrat fixe. Cette étape trouvera la configuration d'équilibre du système en minimisant les forces agissant sur les atomes. Des algorithmes d'optimisation basés sur les gradients sont généralement utilisés [10].

Calculer le profil énergétique du HER en considérant différents intermédiaires de réaction. Par exemple, nous allons étudier la formation d'hydrogène adsorbé (H\*), d'atomes d'hydrogène adsorbés (H\*) ou de molécules d'hydrogène (H2). Calculer les différences d'énergie entre ces états pour déterminer les énergies de réaction. Analyser les résultats : évaluer les énergies et les structures calculées pour comprendre les mécanismes de réaction et identifier les étapes clés impliquées dans la réaction de dégagement d'hydrogène. Cette analyse peut fournir des informations sur la cinétique de réaction, les barrières de réaction et les intermédiaires de réaction. Considérez des facteurs supplémentaires : Selon les aspects spécifiques du HER qui nous intéressent, nous allons peut-être prendre en compte d'autres facteurs tels que les défauts de surface, les effets de couverture ou la présence de coadsorbants. Ces considérations peuvent fournir une représentation plus réaliste de la réaction sur la surface. Pour cette raison, le manuscrit sera partagé en trois parties : une première où on va introduire le concept HER et les systèmes 2D. Une autre qui présente le contenu technique de nos calculs et enfin la dernière expose nos principaux résultats.

#### **Bibliographie**

[1] J. Lelieveld, K. Klingmüller, A. Pozzer, R. T. Burnett, A. Haines, et V. Ramanathan, « Effects of fossil fuel and total anthropogenic emission removal on public health and climate », *Proc. Natl. Acad. Sci.*, vol. 116, n<sup>o</sup> 15, p. 7192‑7197, avr. 2019, doi: 10.1073/pnas.1819989116.

[2] T. R. Anderson, E. Hawkins, et P. D. Jones, « CO2, the greenhouse effect and global warming: from the pioneering work of Arrhenius and Callendar to today's Earth System Models », *Endeavour*, vol. 40, nº 3, p. 178‑187, sept. 2016, doi: 10.1016/j.endeavour.2016.07.002.

[3] F. Bao *et al.*, « Understanding the Hydrogen Evolution Reaction Kinetics of Electrodeposited Nickel-Molybdenum in Acidic, Near-Neutral, and Alkaline Conditions », *ChemElectroChem*, vol. 8, n<sup>o</sup> 1, p. 195-208, 2021, doi: 10.1002/celc.202001436.

[4] F. Mikaeili, T. Gilmore, et P.-I. Gouma, « Photochemical Water Splitting via Transition Metal Oxides », *Catalysts*, vol. 12, nº 11, Art. nº 11, nov. 2022, doi: 10.3390/catal12111303.

[5] R. Moca, « Novel inorganic material for hydrogen evolution reaction in electrochemical water splitting », PhD, University of Glasgow, 2019. Consulté le: 10 mai 2023. [En ligne]. Disponible sur: https://theses.gla.ac.uk/81583/

[6] A. Mondal et A. Vomiero, « 2D Transition Metal Dichalcogenides-Based Electrocatalysts for Hydrogen Evolution Reaction », Adv. Funct. Mater., vol. 32, nº 52, p. 2208994, 2022, doi: 10.1002/adfm.202208994.

[7] B. Zhang, X. Fu, L. Song, et X. Wu, « Computational Screening Toward Hydrogen Evolution Reaction by the Introduction of Point Defects at the Edges of Group IVA Monochalcogenides: A First-Principles Study », *J. Phys. Chem. Lett.*, vol. XXXX, août 2020, doi: 10.1021/acs.jpclett.0c02047.

[8] Y. Gao, H. Li, J. Wang, J. Ma, et H. Ren, « New Insight on Hydrogen Evolution Reaction Activity of MoP2 from Theoretical Perspective », *Nanomaterials*, vol. 9, nº 9, p. 1270, sept. 2019, doi: 10.3390/nano9091270.

[9] P. E. Blöchl, « Projector augmented-wave method », *Phys. Rev. B*, vol. 50, nº 24, p. 17953-17979, déc. 1994, doi: 10.1103/PhysRevB.50.17953.

[10] J. K. Nørskov *et al.*, « Origin of the Overpotential for Oxygen Reduction at a Fuel-Cell Cathode », *J. Phys. Chem. B*, vol. 108, nº 46, p. 17886-17892, nov. 2004, doi: 10.1021/jp047349j.

# *Chapitre I*

*L'état de l'art* 

#### <span id="page-14-1"></span><span id="page-14-0"></span>**A. Procédés de production d'hydrogène**

#### <span id="page-14-2"></span>**A.1 Electrolyse de l'eau**

L'électrolyse de l'eau a été inventée au 18ème siècle par deux chimistes britanniques, *William Nicholson* et *Anthony Carlisle*, ces derniers Ces derniers ont réussi à produire de l'hydrogène à partir de la cellule de Volta, par électrolyse de l'eau. Le rendement du procédé est déterminé en mesurant les écarts de potentiel de la cellule [1].

La cellule d'électrolyse est constituée de deux électrodes (anode et cathode) reliées à un générateur de courant continu et isolées par un électrolyte (milieu conducteur d'ions). Cet électrolyte pourra être soit une solution aqueuse, acide ou basique, soit une membrane en polymère échangeuse de protons, soit une membrane en céramique conductrice d'ions [1].

L'équation suivante décrit la décomposition de l'eau par électrolyse [2] :

$$
H_2O = H_2 + \frac{1}{2} O_2 \quad (A.1)
$$

La décomposition de l'eau se fait avec une enthalpie de dissociation : *∆H = 285 kJ/mol*. Cette dernière nécessite un apport d'énergie électrique, dépendant essentiellement de l'enthalpie et de l'entropie de réaction. Le potentiel de décomposition de l'eau est théoriquement de *1,481 V* à une température ambiante de *298 K* [3].

#### <span id="page-14-3"></span>*Figure 1: Installation standard d'un électrolyseur* [4]*.*

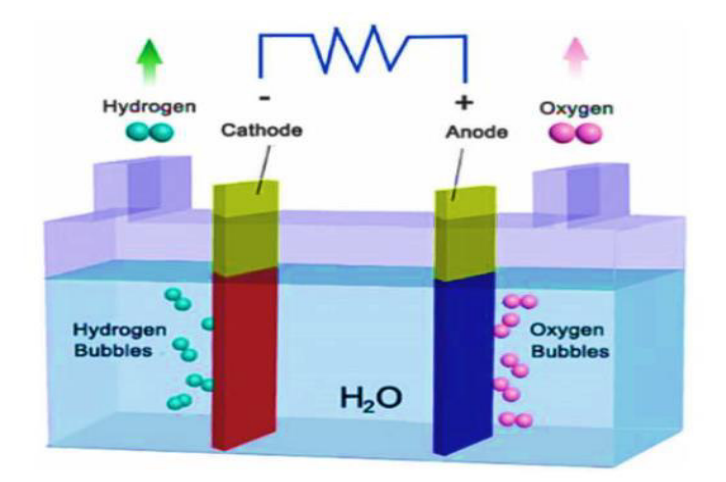

#### <span id="page-15-0"></span>A.1.1 Différents types d'électrolyseurs de l'eau

Les technologies d'électrolyseurs de l'eau modernes en voie de développement se distinguent, d'un côté par le type de structure (monopolaire ou bipolaire) et d'autre coté par le type d'électrolyte (alcalin, PEM : Proton Exchange Membrane, PCFC :Proton Conductor Fuel Cel et SOFC : Solid Oxide Fuel Cell ) [3].

- $\bullet$  T < 200°C : électrolyse de l'eau alcaline à basse température, avec une solution aqueuse d'acide sulfurique  $(H_2SO_4)$  ou d'hydroxyde de potassium  $(KOH)$  [5].
- $\bullet$  T < 200 $\degree$ C : électrolyse de l'eau à basse température à électrolyte solide, PEM (membrane polymère conductrice de protons) [5].
- Électrolyse à haute température  $(> 400^{\circ}C)$  avec une membrane céramique conductrice d'ions d'oxyde ou de protons, couplée à un système solaire concentré ou à un réacteur nucléaire à haute température pour bénéficier d'une source de vapeur à faible coût [5].

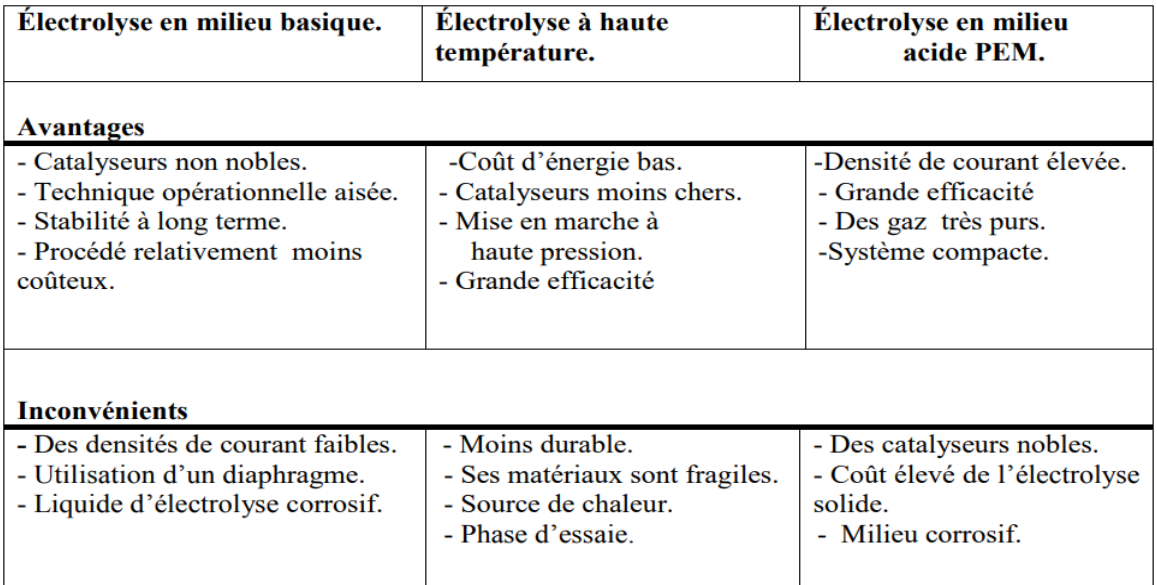

Tableau 1 : Avantages et les inconvénients des différentes technologies d'électrolyse de l'eau [3]

#### <span id="page-15-1"></span>A.1.2 Electrolyseurs alcalins

Après sa découverte en 1789, le procédé d'électrolyse alcaline est devenu un moyen largement répandu au niveau industriel. Dans cette méthode, les électrodes sont immergées dans une solution aqueuse d'hydroxyde de potassium dont la concentration varie en fonction de la

température (typiquement de 25 % en masse à 80 °C à 40 % à 160 °C) ; les deux électrodes sont placées et isolées par un diaphragme servant à séparer les gaz produits [1].

A cause des problèmes de corrosion, les bains d'électrolyse de l'eau alcaline sont préférés par rapport aux bains acides. En fait, les électrodes de *Ni* ont une bonne stabilité dans les bains Alcalins, c'est pour cela l'électrolyse alcaline est la technologie la plus connue dans l'industrie. L'électrolyse alcaline s'est trouvée sous forme modules de petite ou moyenne capacité (0,5-800 Nm<sup>3</sup>/h d'hydrogène). Ces modules se composent de cellules d'électrolyse, d'une unité de traitement de l'eau, d'une unité de séchage, la purification de l'hydrogène et d'un compresseur [3].

#### <span id="page-16-0"></span>**A.2 C'est quoi la réaction de dégagement de l'hydrogène** *HER* **?**

La réaction de dégagement de l'hydrogène en anglais (*HER* pour hydrogen evolution reaction) est l'un des processus électrochimiques les plus fréquemment étudiés depuis le XVIIIème. Il s'agit d'une réaction cathodique a lieu au niveau de l'interface (électrode/électrolyte) de l'électrolyse.

*(HER)* implique l'adsorption d'hydrogène à la surface de l'électrode. L'énergie d'adsorption dépend de la nature des matériaux d'électrode utilisés, il en va de même pour la cinétique de l'HER [6] , cette réaction se déroule sur plusieurs phases [4] :

La première est connue sous le nom de réaction de *Volmer* ou réaction de décharge : elle commence par l'absorption de proton  $H^+$  sur le site actif du catalyseur [4] :

$$
H^+ + e^- \to H^* \tag{A.2}
$$

Suite à l'absorption, on peut observer deux processus différents : le processus de *Volmer-Tafel* et du *Volmer-Heyrovsky*, dont la cinétique diffère en fonction du catalyseur et du potentiel de surproduction.

Le mécanisme de Volmer-Tafel, encore appelé recombinaison, consiste à produire de l'hydrogène par fusion de deux protons absorbés au sein de deux sites actifs, *Tafel* également connue sous le nom d'étape de désorption chimique, c'est-à-dire la combinaison de deux H <sup>+</sup> à la surface du catalyseur [7] :

$$
\pmb{H}^* + \pmb{H}^* \ \rightarrow \ \pmb{H_2} \qquad (A.3)
$$

*Heyrovsky*; réaction d'éléctrodésorption, une étape de recombinaison de l'atome d'hydrogène préalablement adsorbé avec un atome d'hydrogène provenant de l'adsorption dissociative d'une molécule d'eau [4] :

$$
H^* + H^+ + e^- \rightarrow H_2 \quad (A.4)
$$

#### <span id="page-17-0"></span>**A.3 Aspects thermodynamiques (Water splitting reaction)**

En appliquant une tension électrique aux bornes de l'électrolyseur, on obtient une décomposition de l'eau en dihydrogène et en dioxygène, dite réaction de séparation de l'eau « Water splitting reaction ». La dissociation d'une molécule d'eau est une réaction énergétiquement ascendante [8].

Typiquement, il faut une énergie libre (énergie de Gibbs), Δ*G* = 1,23 eV pour une unité d'eau pour que la dissociation du  $H_2O$  soit complète. En raison de la très faible puissance d'ionisation, (KW =  $1 \times 10^{-14}$ ), Water splitting devient thermodynamiquement défavorable à température et pression normales [8].

A 25°C, *∆G* est calculé en utilisant les paramètres thermodynamiques *(∆H, ∆T, et ∆S)* pour le processus de décomposition de l'eau :

∆G = ∆H − T∆S = 285.83 kJ − 48.7 kJ = 237.13 kJ (2.46 eV per molécule) [8].

Avec la valeur obtenue du ∆G et à partir de l'équation de *Nernst*. La tension de cellule à l'équilibre thermodynamique peut alors être décrite par l'équation suivante :

$$
E^{\circ} = -\frac{\Delta G^{\circ}}{zF} \qquad (A.5)
$$

•  $\Delta G^{\circ}$ : Variation de l'enthalpie libre de Gibbs (J.mol<sup>-1</sup>).

• z : Nombre d'électrons échangés dans la réaction.

 $\cdot$  F : Constante de Faraday (96 485 C.mol<sup>-1</sup>).

 $\cdot$   $E^{\circ}$  : potentiel standard du couple ox/réd.

Le potentiel d'oxydoréduction du couple ox/red est de  $E = 1.229 V$  à 25°C, cette valeur résulte du fait que la différence entre les potentiels relatis des deux demi-réactions qui se produisent est la suivante [8] :

À la cathode « réduction ; réaction de dégagement de l'hydrogène *(HER)* »

$$
2H_2O + 2e^- \to H_2 + 2OH^- \quad E = 0.00 \quad V \tag{A.6}
$$

Et à l'anode « oxydation ; réaction de dégagement de l'oxygène *(OER)* »

$$
4OH^- + 4H^+ \rightarrow O_2 + 2H_2O \qquad E = 1.23 V \quad (A.7)
$$

 $2H_2O(l) + 4e^- + 4h^+ \rightarrow O_2(g) + 2H_2(g)$   $E = 1.23$  *V*  $(A.8)$ 

*Ici (g et l) correspond à la phase liquide et gazeuse* 

#### <span id="page-18-0"></span>**A.4 Cinétique de la réaction de dégagement de l'hydrogène (HER)**

L'HER est réalisée dans des solutions fortement acides ou alcalines, bien qu'elle soit parfois étudiée à un pH intermédiaire et dans des solutions tamponnées. Dans le cas d'une solution qui n'est pas tamponnée, le pH au niveau de l'électrode varie continuellement en fonction du courant et du temps et on ne constate pas de stabilité, aucun état d'équilibre n'est observé [9].

<span id="page-18-1"></span>*Figure 2: Diagramme potentiel-pH de l'eau, représentation de la stabilité électrochimique pour différents états d'oxydoréduction en fonction du potentiel et du pH* [4] *.* 

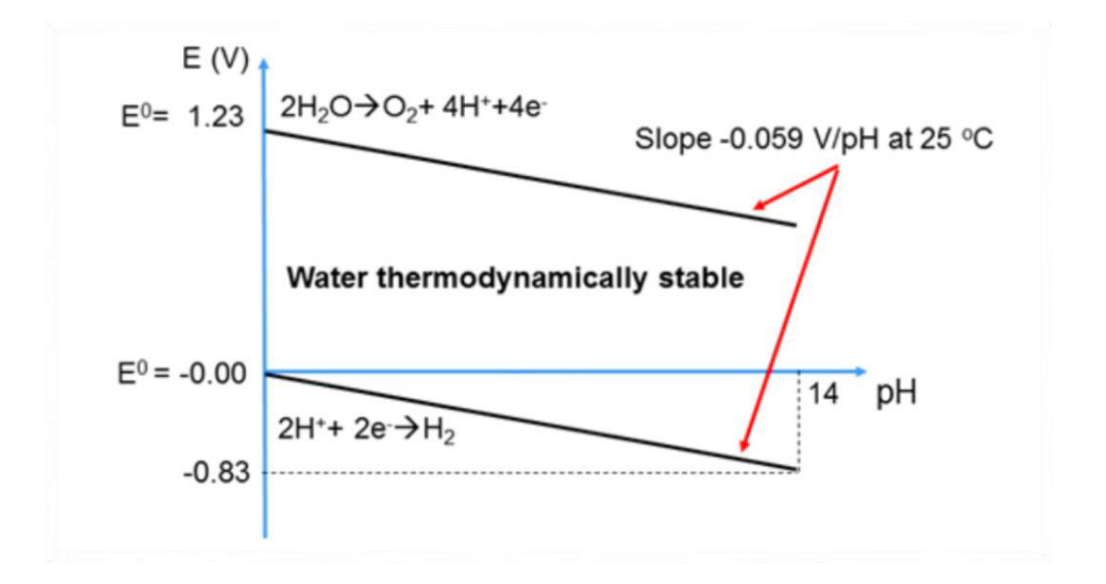

La réaction de dégagement d'hydrogène a lieu à la cathode. Il est possible d'évaluer les activités catalytiques d'un matériau en représentant le potentiel de surchauffe ou le courant de réaction en fonction d'un critère énergétique spécifique, la densité de courant de dégagement d'hydrogène en fonction de la force des liaisons M-H sur les différents matériaux [1].

*(HER)* en milieu neutre et alcalin est décrite dans la littérature par les étapes élémentaires présentées dans ce qui suit [9] :

> $H_2O + M + e - \leftrightarrow MH_{ads} + OH^-$  *Étape de Volmer*  $2M H_{ads} \leftrightarrow H_2 + 2M$  *Étape de Tafel*  $H_2O + 2MH_{ads} + e - \leftrightarrow H_2 + M + OH^-$  *Étape de Heyrovsky*

Ici, le "M" désigne un site de surface vide de l'électrolyseur, et le M-H renvoie aux atomes d'hydrogène absorbés dans les solutions acides.

La différence entre les solutions acides et alcalines est qu'en milieu alcalin, une liaison M-H intermédiaire est formée par la dissociation de H2O, les M-H intermédiaires sont formés par la dissociation de H2O, la cinétique des HER dépend fortement du chemin de propagation de la réaction. En outre, il arrive que plus d'une phase soit active sur le plan catalytique et que la même réaction se produise par différentes voies [4]. De ce fait, la cinétique *HER* dépend du potentiel et elle est décrite par l'équation de *Butler-Volmer.*

#### <span id="page-19-0"></span>A.4.1 L'équation de Butler-Volmer

Cette équation, également connue sous le nom d'équation *d'Erdey-Grúz-Volmer* en électrochimie, est l'une des relations les plus fondamentales en cinétique électrochimique. Elle décrit comment le courant électrique à travers une électrode dépend de la différence de tension entre l'électrode et l'électrolyte pour une réaction d'oxydoréduction simple et unimoléculaire [10].

$$
\boldsymbol{j} = \boldsymbol{j}_0 \big[ -e^{-\alpha nF\eta/RT} + -e^{(1-\alpha)nF\eta/RT} \big] \qquad (A.9)
$$

- $\bullet$  *j* est la densité de courant
- $\alpha$  est le coefficient de transfert de charge
- F est la constante de Faraday
- R est la constante des gaz
- n est le nombre d'électrons transférés dans l'atmosphère
- T est la température exprimée en K
- $\bullet$   $j_0$ : est un paramètre cinétique corrélé au taux d'électrons transférés entre un analyte en solution et l'électrode dans des conditions réversibles (à un potentiel égal à zéro η est le surpotentiel en *V* [11]*.*

## **B. Matériaux d'électrode et hydrogène : Etat de l'art**

<span id="page-20-0"></span>Il y a plusieurs choix de matériaux pour la cathode d'électrolyse, et cela dépend du résultat que nous voulons obtenir. Dans cette étude, nous utilisons le monosulfure de germanium sous forme de monocouche (GeS en 2D) comme matériau de cathode.

#### <span id="page-20-1"></span>**B.1 Matériaux bidimensionnels (2D)**

Un matériau à faible dimension en 2D, connu aussi comme bidimensionnel ou monocouche, décrit un matériau stable constitué d'une seule couche d'atomes ou de molécules.

L'intérêt scientifique pour les matériaux bidimensionnels a émergé depuis l'isolation du graphène à partir du graphite en 2004. Les recherches sur les nouvelles caractéristiques et les applications uniques de ces matériaux ont commencé au milieu du 20<sup>e</sup> siècle et elle s'est développée à une vitesse exceptionnelle.

Les performances élevées d'une couche 2D tiennent à ses nombreuses propriétés uniques telles que l'épaisseur atomique, la légèreté, la flexibilité et la biocompatibilité. Le graphène est en outre imperméable aux molécules et présente une conductivité thermique et électrique élevée, ce qui permet de faire circuler les électrons beaucoup plus rapidement qu'avec le silicium [11].

Les matériaux multicouches en masse (3D) sont étroitement associés aux deux dimensions (2D), une seule couche de matériau en masse stratifié étant un matériau 2D. On attribue la nature anisotrope de ce matériau aux faibles liaisons inter-couches résultant de liaisons de Van der Waals [11],[12].

Le graphite et le disulfure de molybdène sont deux exemples parmi d'autres de matériaux stratifiés de Van der Waals. Ils sont constitués d'un empilement de monocouches ayant une faible force de liaison de Van der Waals intercouche et une faible force de liaison covalente intracouche. Ce faible couplage entre les couches facilite le détachement d'une monocouche du cristal en masse et sa déposition sur un substrat à des fins de recherche [13].

<span id="page-21-1"></span>*Figure 3: a) Structure cristalline du graphène [1], b) Schéma de structure atomique de graphite et MoS2 monocouche et à couches massives[14].* 

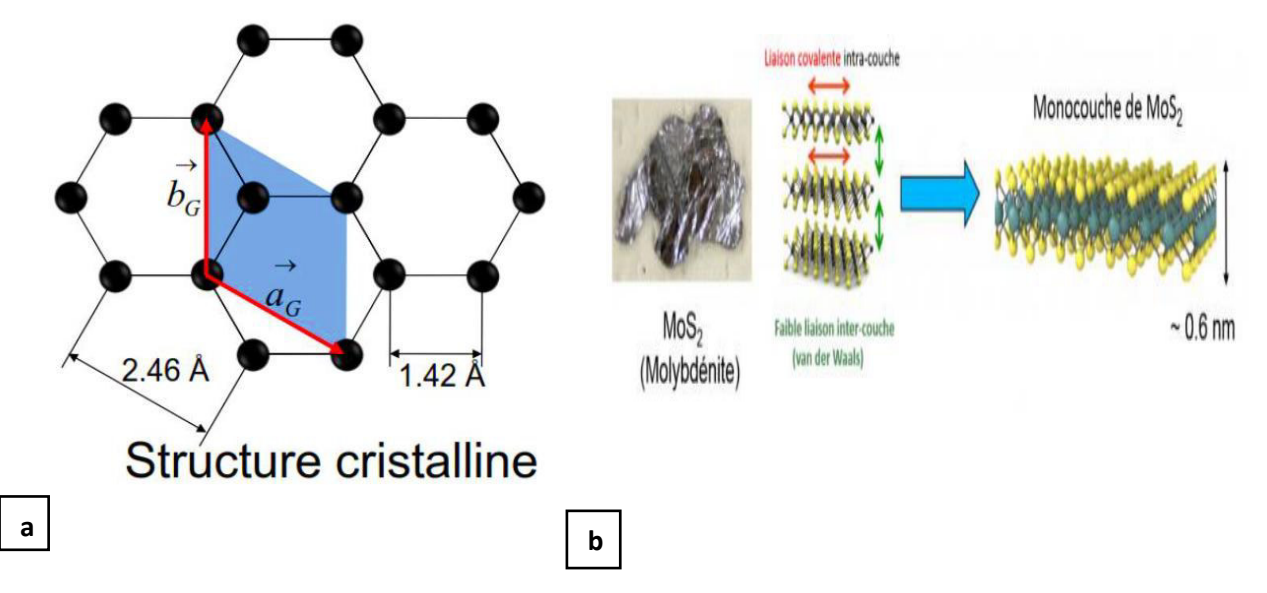

#### <span id="page-21-0"></span>B .1.1 Energie d'exfoliation

La quantité d'énergie nécessaire pour retirer une couche atomique de la surface d'un matériau en masse est connue sous le nom d'énergie d'exfoliation. Cette grandeur est d'une importance essentielle pour la création de matériaux 2D. En fait, en connaissant cette énergie spécifique, il est possible de comprendre la raison pour laquelle certains matériaux s'exfolient facilement et guide les expérimentateurs à prédire des matériaux 2D qui peuvent être séparés du matériau en masse [15].

*E exf* est calculée par la différence entre l'énergie par couche E (cristal en bulk), et celle d'une couche unique détendue libre, E OPT (monocouche) :

$$
E_{EXf} = E(\text{cristal en bulk}) - E_{OPT}(\text{single layer}) / N \quad (B.1)
$$

N est le nombre de monocouches

<span id="page-21-2"></span>*Figure 4: Energie d'exfoliation* [16]

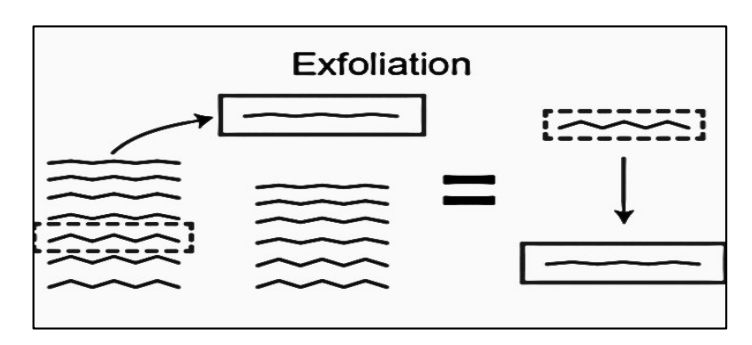

#### <span id="page-22-0"></span>B.1.2 Exemples des matériaux 2D et leurs applications

Les matériaux 2D sont un excellent modèle pour mettre en place un assemblage solide avec les sites actifs ouverts, ainsi que l'activité électrocatalytique de la réaction de dégagement d'hydrogène. Les électrocatalyseurs à base de 2D sont considérés comme d'excellents matériaux pour la réaction HER

<span id="page-22-2"></span>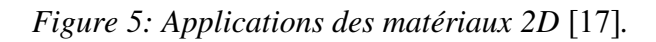

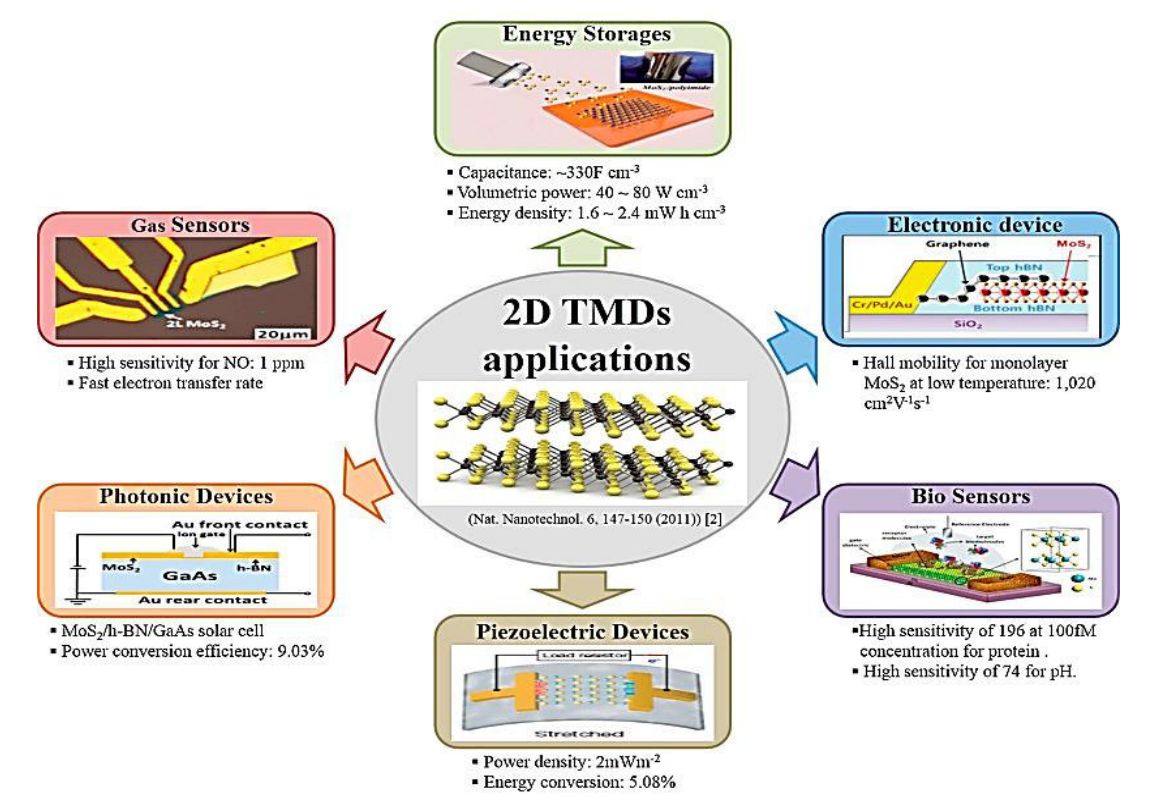

#### <span id="page-22-1"></span>**B.2 Le GeS en bulk**

Le le germanium monosulfide est un semi-conducteur de type p en couches avec une bande interdite étroite de [1,55-1,65 eV] [18]. Les couches sont empilées par les liaisons de van der Waals et peuvent être exfoliées en fines couches. Le GeS appartient aux monochalcogénures de métaux de transition du groupe 14. Sa conductivité thermique du réseau est la plus faible le long de la direction cristallographique avec un minimum de ∼*0,98 Wm<sup>−</sup><sup>1</sup>K −1 à 700 K* [14].

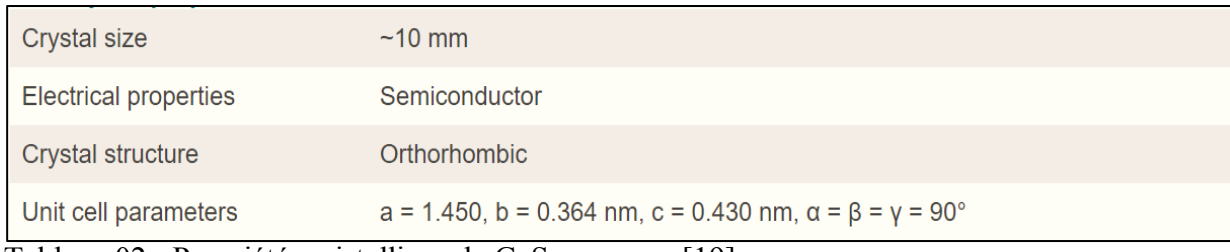

Tableau 02 : Propriétés cristallines de GeS en masse [19]

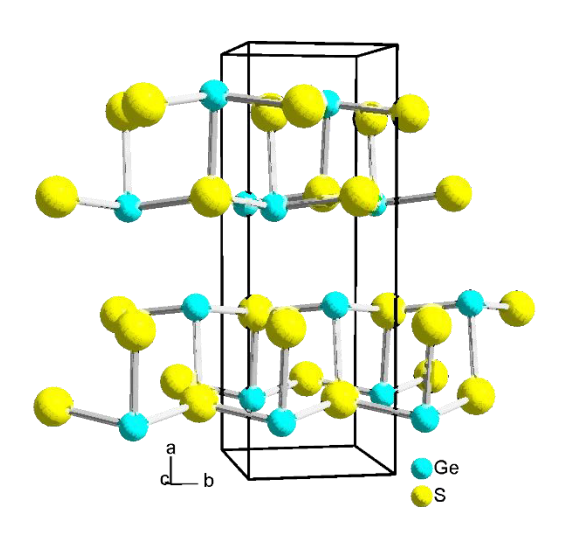

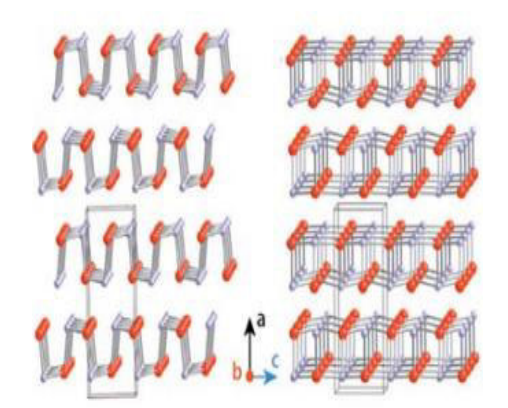

## a phase, group Pnma

<span id="page-23-0"></span>*Figure 6: la structure de GeS en masse (bulk)*[20]*,* [21]*.* 

La structure en bulk présente une phase α orthorhombique (Pnma) à basse température. On peut décrire cette structure comme étant une structure de sel de roche extrêmement dégradée, constituée de plans de double couche en zigzag du monochalcogénure de métal séparé par les liaisons *vdW*.

Le GeS en bulk a des applications potentielles dans les propriétés optoélectroniques, les photodétecteurs et les matériaux photovoltaïques pour les cellules solaires. Sur la figure 6, est représentée la structure de bande du GeS dans sa forme bulk, et dans la figure 07 on trouve la structure de bande de GeS en masse avec une bande interdite de 1.23 *eV* [22]*.*

<span id="page-23-1"></span>Figure 7: : Structure de bande DFT du GeS massif [22].

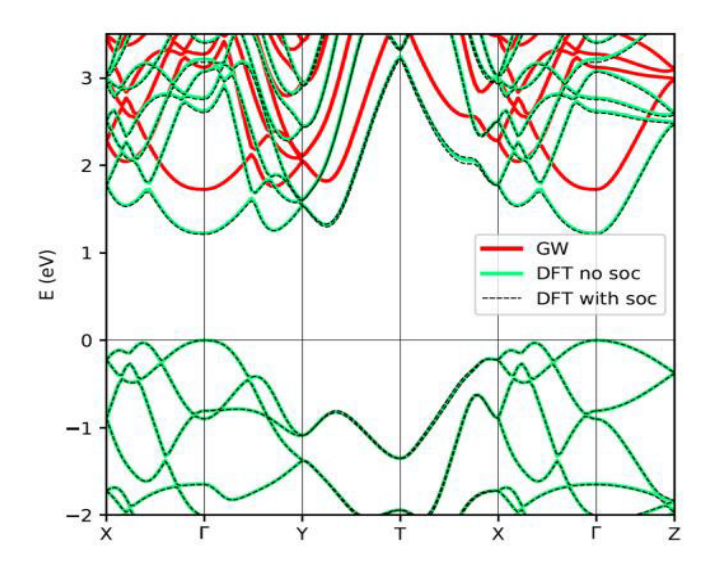

#### <span id="page-24-0"></span>**B.3 GeS Monolayer**

Les propriétés prometteuses de la monocouche GeS, comme la version isoélectronique du phosphorène, ont attiré beaucoup d'attentions [4], c'est un semiconducteur avec une bande interdite de 2,34 eV, qui peut être réglée efficacement par l'utilisation d'une contrainte externe avec un groupe spatial de  $P_{2,1}$  mn [5].

Tableau 2: Différents groupes de symétrie et paramètres de structure optimisés de la monocouche GeS [21] .

| Models Groups a b d $E_b$ $g^{PBE}$ $g^{HSE}$            |  |  |  |
|----------------------------------------------------------|--|--|--|
| $\alpha$ -GeS $P_{21}$ mn 4.30 3.64 2.62 3.76 1.70 2.45  |  |  |  |
| $\beta$ - GeS $P_3m1$ 6.05 3.49 1.36 3.74 2.47 3.01      |  |  |  |
| $\gamma$ - GeS $P_{21}$ mn 5.68 3.51 1.65 3.74 1.77 2.34 |  |  |  |

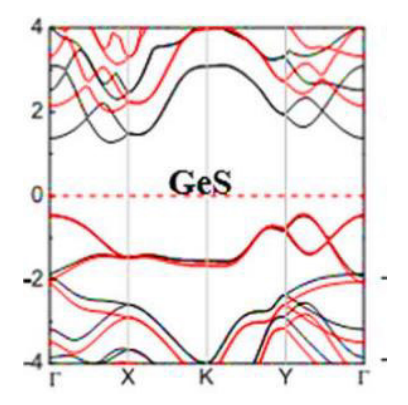

<span id="page-24-2"></span>*Figure 8: La structure de* 

*bande du GeS 2D [21]*.

a (Å) et b (Å) sont des constantes de réseau, d (Å) est la hauteur de la monocouche GeS. Eb (eV) est l'énergie de liaison, g est la valeur de la bande interdite calculée par l'approximation GGA :PBE et HSE06.

#### <span id="page-24-1"></span>B.3.1 La réalisation du GeS (2D)

On exfolie les couches de GeS d'un cristal en bulk à partir d'un ruban de décollement thermique, puis on les dépose sur une plaquette de Si de type p. Brièvement, après avoir exfolié le cristal plusieurs fois avec le ruban, celui-ci, rempli de paillettes, est appliqué sur le substrat Si, puis retiré après avoir été chauffé à 75 ◦C durant 5 minutes sur une plaque chauffante.

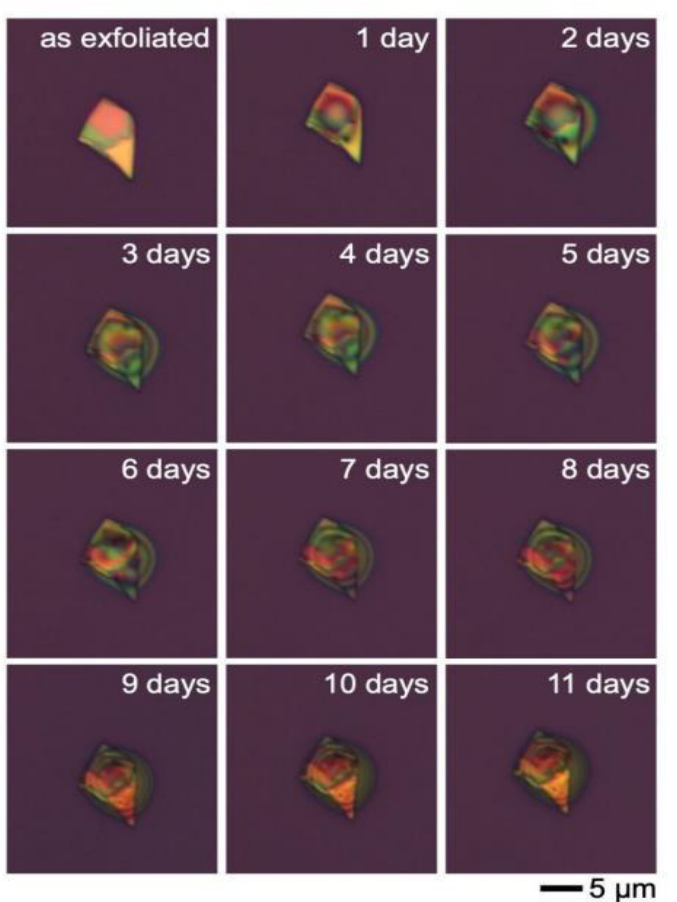

<span id="page-25-1"></span>*Figure 9: Microscopie optique d'une paillette de GeS exfoliée lors d'une exposition progressive à l'air. Séquence d'images de microscopie optimale montrant l'évolution d'une paillette de GeS exfoliée pendant 11 jours d'exposition à l'air [23].* 

#### <span id="page-25-0"></span>B.3.2 Applications du GeS monocouche

Le GeS bidimensionnel présente<sup>[21]</sup> :

- Une grande stabilité.
- Un respect de l'environnement.
- Une mobilité élevée des porteurs de  $3680 \text{ cm}^2 \text{ V}^{-1} \text{ s}^{-1}$
- Et une excellente absorption optique.

Faisant des monocouches de GeS un candidat prometteur pour la prochaine génération de cellules photovoltaïques et même pour la microélectronique.

Parallèlement, Dans le domaine optoélectronique, les propriétés du GeS multicouche révèlent une photoréactivité étonnamment élevée, appropriée pour une utilisation dans les transistors à effet de champ (FET). Les GeS-FET s ayant une photoresponsivité plus élevée permettent à

leurs photodétecteurs de présenter une robustesse de dispositif, une photocommutation et une résistance à la lumière [21].

<span id="page-26-0"></span>*Figure 10: Courbes I-V pour GeS. L'encart montre le schéma du GeS-FET tel qu'il a été fabriqué,[21]* 

<span id="page-26-1"></span>*Figure 11: Spectre d'absorption de GeS monocouche qui indique que le matériau absorbe fortement la lumière a-polarisée et b-polarisée autour d'une énergie de 3-5 eV[22].* 

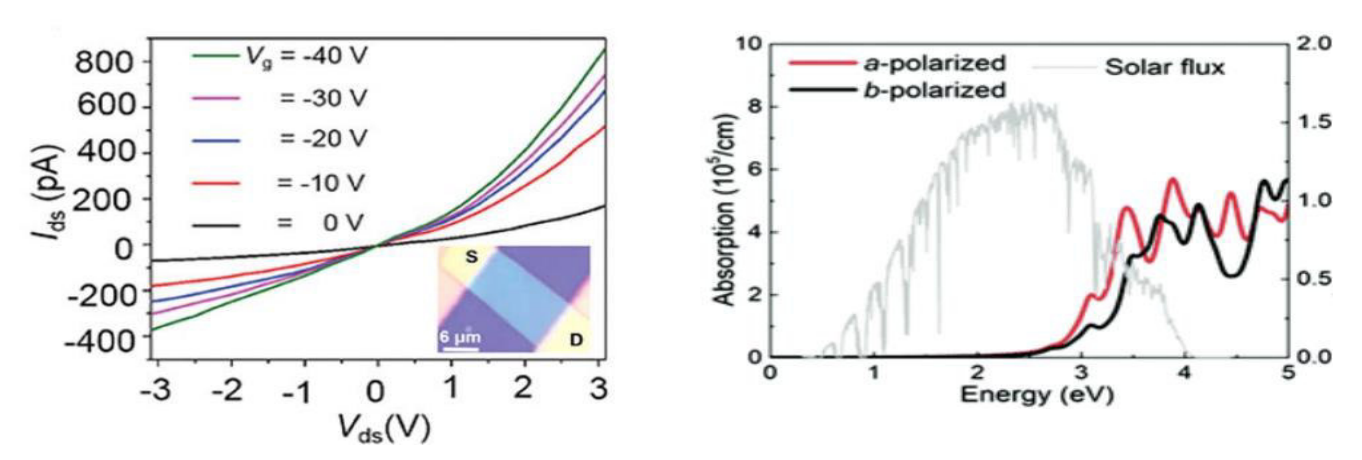

Selon l'étude réalisée à l'aide de simulations de dynamique moléculaire, le GeS monocouche présenterait également un effet électro-calorique. En outre, lorsque le champ électrique appliqué est uniforme, les valeurs de la bande interdite de la monocouche de GeS se réduisent rapidement et présentent une transition de semi-conducteur à métal à un certain champ électrique externe.

#### **Bibliographie**

[1] S. Kendouli, « Etude d'électro catalyseurs en carbone semi-graphitisé pour la décomposition électrochimique de l'eau. », MENTOURI - CONSTANTINE 1, 2020.

[2] P. Schulz, « Production d'hydrogène par électrolyse de l'eau - p3 - N°253 - L'Actualité Chimique, le journal de la SCF », *Société Chimique de France (SCF)*, janvier 2002. https://new.societechimiquedefrance.fr/numero/production-dhydrogene-par-electrolyse-de-leau-p3-n253/

[3] R. ASSELI, « Synthèse et caractérisation de matériaux à base de Nickel Raney dopé aux éléments à effet électro-catalytique dans la production de l'hydrogène par électrolyse. », FERHAT ABBAS - SETIF 1, 2020.

[4] R. Moca, « Novel inorganic material for hydrogen evolution reaction in electrochemical water splitting », PhD, University of Glasgow, 2019.

[5] M. Fares, « Recherche et Développement ».

[6] L. Andrzej, « Mechanism and kinetics of the hydrogen evolution reaction », p. 36, 2019.

[7] G. Zhao, K. Rui, S.X. Dou, et W.Sun, « Heterostructures for Electrochemical Hydrogen Evolution Reaction », p. 66, 2018.

[8] F. Mikaeili, T. Gilmore, et P.-I. Gouma, « Photochemical Water Splitting via Transition Metal Oxides », 2022.

[9] L. Andrzej, « Hydrogen evolution reaction », in *Handbook of Fuel Cells – Fundamentals, Technology and Applications*,

[10] « Relation de Butler-Volmer — Wikipédia ».

[11] « Le graphène et les matériaux 2D sur la bonne voie pour le développement d'applications innovantes | Results Pack | CORDIS | European Commission ».

[12] Z. Hu, X. Hu, W. Zhou, X. Yu, et S. Zhang, « Recent progress in 2D Group IV-IV monochalcogenides : synthesis, properties, and applications », *Nanotechnology*, vol. 30, févr. 2019, doi: 10.1088/1361-6528/ab07d9.

[13] « GeS - Germanium sulfide ». https://www.hqgraphene.com/GeS.php

[14] « De nouveaux matériaux bidimensionels pour l'optique | Jeunes Physicien.ne.s ». http://jeunes.sfpnet.fr/2017/12/12/de-nouveaux-materiaux-bidimensionels-pour-loptique/

[15] H. Margenau, « Van der waals forces », *Rev. Mod. Phys.*, vol. 11, n<sup>o</sup> 1, p. 1‑35, janv. 1939, doi: 10.1103/RevModPhys.11.1.

[16] « A Rigorous Method of Calculating Exfoliation Energies from First Principles | Nano Letters ». https://pubs.acs.org/doi/pdf/10.1021/acs.nanolett.7b04201 (consulté le 19 mai 2023).

[17] « 5: 2D TMDs based electronic, optoelectronic and energy storage device... | Download Scientific Diagram ». https://www.researchgate.net/figure/2D-TMDs-based-electronic-optoelectronic-and-energy-storagedevice-applications\_fig4\_343976594

[18] J. D. van der Waals et J. S. Rowlinson, Éd., *J.D. van der Waals: on the continuity of the gaseous and liquid states*. in Studies in statistical mechanics, no. v. 14. Amsterdam ; New York : New York, N.Y., U.S.A: North-Holland ; Sole distributors for the U.S.A. and Canada, Elsevier Science Pub. Co, 1988.

[19] « GeS crystals - 1 cm or larger size high quality GeS germanium sulfide crystals by 2Dsemiconductors USA ». https://www.2dsemiconductors.com/germanium-sulphide-ges/

[20] « Fichier:GeS.png — Wikipédia », 13 mai 2017. https://commons.wikimedia.org/wiki/File:GeS.png

[21] « Recent progress in 2D group IV–IV monochalcogenides: synthesis, properties and applications - IOPscience ». https://iopscience.iop.org/article/10.1088/1361-6528/ab07d9 (consulté le 30 avril 2023).

[22] « (PDF) Interlayer Bound Wannier Excitons in Germanium Sulfide ». https://www.researchgate.net/publication/343632642 Interlayer\_Bound\_Wannier\_Excitons\_in\_Germanium\_Sul fide

[23] E. Sutter, B. Zhang, M. Sun, et P. Sutter, « Few-Layer to Multilayer Germanium(II) Sulfide: Synthesis, Structure, Stability, and Optoelectronics », *ACS Nano*, vol. 13, n° 8, p. 9352-9362, août 2019, doi: 10.1021/acsnano.9b03986.

*Chapitre II Modélisation*  <span id="page-29-0"></span>Dans ce chapitre, nous donnons un bref rappel théorique et quelques étapes de calcul réalisées au cours de notre étude. Les calculs ont été effectués par le principe Ab initio implémenté dans le code VASP (Vienna Ab initio Simulation Package), ce dernier est réputé pour sa bonne parallélisation ce qui permet le calcul sur des systèmes de plus d'une centaine d'atomes. Il offre une précision et une efficacité pour la simulation numérique ab initio et pour cette raison il est devenu un code largement utilisé [1].

Cette étude analysera l'adéquation du GeS (2D) en tant qu'un catalyseur potentiel pour la l'adsorption d'hydrogène à partir du processus HER.

#### <span id="page-29-1"></span>**A. Bref rappel sur la Théorie fonctionnelle de la densité**

La DFT appartient à la famille des méthodes de premier principe (ab initio). L'idée fondatrice de cette dernière considère que les propriétés du système étudié, notamment son énergie totale à l'état fondamental, ne dépendent que de cette densité, par le biais d'une fonctionnelle. Cette dernière est orientée par le système étudié : nombre et nature des atomes, géométrie, symétries. On constate alors qu'il est impossible d'évaluer les erreurs de calculs sans avoir recours à une comparaison avec d'autres méthodes théoriques ou avec l'expérience. De même, le choix de la DFT par rapport aux autres méthodes dites de type Hartree-Fock reste très important et est basé sur la nature des systèmes étudiés [1]. À la base, la DFT est basée sur le concept selon lequel l'énergie totale d'un système est déterminée par la densité électronique plutôt que par les fonctions d'onde des électrons individuels. C'est ce qu'on appelle le théorème de Hohenberg-Kohn, qui constitue le fondement de la DFT. Selon ce théorème, la densité électronique de l'état fondamental détermine de manière unique l'énergie potentielle qui régit le mouvement des électrons.

La DFT utilise un ensemble d'approximations mathématiques connues sous le nom de fonctionnelles d'échange-corrélation. Ces fonctionnelles expliquent les effets d'échange et de corrélation entre les électrons, qui résultent respectivement du principe d'exclusion de Pauli et des interactions électrostatiques. La fonctionnelle d'échange-corrélation est un élément clé dans les calculs DFT et détermine la précision et la fiabilité des résultats obtenus. En pratique, les calculs DFT impliquent de résoudre les équations de Kohn-Sham, du nom de Walter Kohn et Lu Jeu Sham, qui ont développé la théorie en 1965. Ces équations décrivent le comportement d'un ensemble d'électrons sans interaction se déplaçant dans un potentiel effectif dérivé du Densité d'électron. En résolvant ces équations de manière itérative, la

structure électronique du système, y compris la densité électronique, les niveaux d'énergie et d'autres propriétés, peut être obtenue. Cependant, il est important de noter que la DFT est toujours une approximation des calculs exacts de la mécanique quantique et s'appuie sur diverses approximations pour les calculs pratiques. Différentes fonctionnelles d'échangecorrélation peuvent avoir des précisions différentes selon la nature du système étudié. Par conséquent, une sélection rigoureuse de la fonctionnelle est cruciale pour obtenir des résultats fiables. En résumé, la théorie de la fonctionnelle de la densité est une approche informatique qui fournit un outil puissant et polyvalent pour comprendre et prédire la structure et les propriétés électroniques d'un large éventail de systèmes. Ses applications ont contribué de manière significative aux progrès de la chimie, de la physique et de la science des matériaux, facilitant la conception et l'exploration de nouveaux matériaux et procédés chimiques. Dans ce travail on utilise les app : PBE-GGA et HSE06

<span id="page-30-1"></span>Figure 12: Approximations de la DFT [1].

#### Choix de la fonctionnelle de la densité

En DFT, le choix du niveau d'approximation se fait en choisissant une fonctionnelle.

Différents types d'approximations :

- LDA : Local Density Approximation  $V_{xc}[\rho](x_0) = f[\rho(x_0)]$
- GGA: Generalised Gradient Approximation  $V_{\text{xc}}[\rho](x_0) = f[\rho(x_0), \nabla_{x_0} \rho]$
- meta-GGA :  $V_{xc}[\rho](x_o) = f[\rho(x_o), \nabla_{x_o}\rho, \Delta_{x_o}\rho]$
- · hybride : GGA avec un peu d'échange Hartree-Fock (exact)

#### <span id="page-30-0"></span>**A.1 Introduction au logiciel VASP**

#### A.1.1 Définition

VASP est une abréviation de *Vienna Ab initio Simulation Package*, C'est un logiciel commercial réalisé et développé à l'Université de *Vienne en Autriche* [3], qui permet d'effectuer la modulation des propriétés électroniques de la matière condensée fondée sur la (DFT) et sur l'utilisation de conditions périodiques en 3 D, 2 D, 1 D et 0 D. Ces fonctions d'onde sont développées sur une base d'ondes planes et les électrons du noyau sont représentés par des pseudopotentiels PAW (Plane Augmented Waves) [4].

Le code permet de réaliser des calculs DFT en utilisant des fonctions d'onde conçues sur la base d'ondes planes et spécialement élaborées pour les calculs périodiques. Le choix de l'énergie de coupure E est justifié par un bon compromis entre la précision et la vitesse de calcul [3].

<span id="page-31-0"></span>Figure 13: Fichiers d'entré et de sortie de logiciel Vasp [2] .

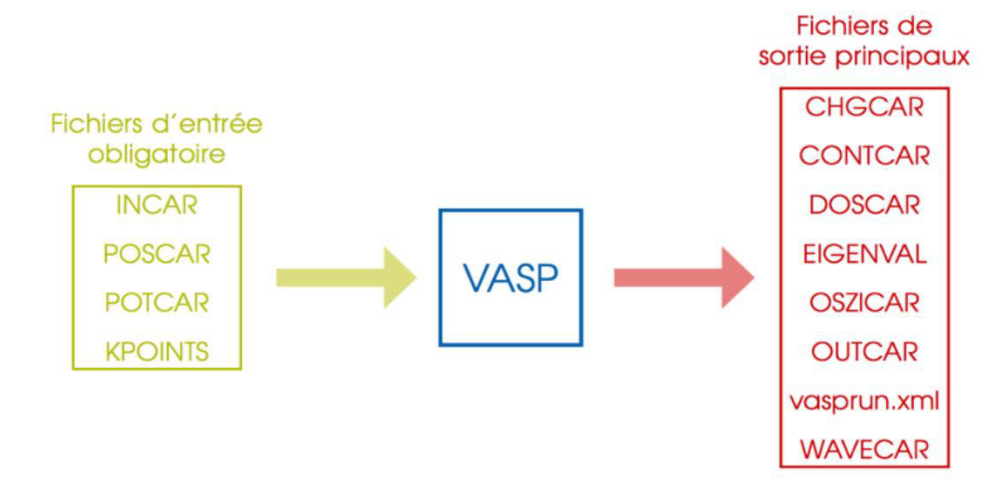

#### Comment ça marche

*VASP* requiert différents fichiers d'entrée ayant un nom et un format fixes. Ces fichiers doivent être se trouver dans le répertoire d'exécution du code.

Préparation les fichiers d'entrés :

*VASP* utilise 4 fichiers d'entrés ; POSCAR, POTCAR, KPOINT et le fichier INCAR.

Dans le premier fichier on trouve : les paramètres de la maille et les composantes des vecteurs fondamentaux, le type de réseau de la maille directe du matériau, type d'atomes dans cette structure et leurs positions dans la maille [3].

Pour le POTCAR contient les séries de données *PAW* (Plane Augmented Waves) de tous les groupes d'atomes indiqués dans le fichier POSCAR. Le logiciel *VASP* est livré avec une bibliothèque d'ensembles de données *PAW* (un ou plusieurs) couvrant la plupart des éléments du tableau périodique [4].

Le fichier KPOINTS indique les points que *VASP* utilisera pour échantillonner la première zone de Brillouin dans l'espace réciproque par la grille  $n_{kx} \times n_{ky} \times n_{kz}$  [4].

<span id="page-32-0"></span>*Figure 14: Fichier KPOINT* [5]

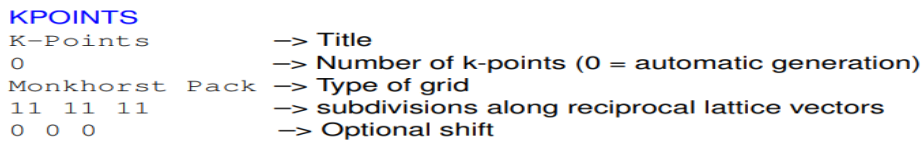

INCAR c'est le dernier fichier, il contient un paquet de facteurs permettant d'orienter les calculs, sa forme est standard mais ses fonctions varient selon le type de calcul.

<span id="page-32-1"></span>*Figure 15:Example de : a) fichier INCAR pour Calcul des champs autoconsistants (SCF), b) fichier INCAR pour l'optimisation structurale, c) pour dynamique moléculaire (AIMD) avec l'ensemble NVT [6].* 

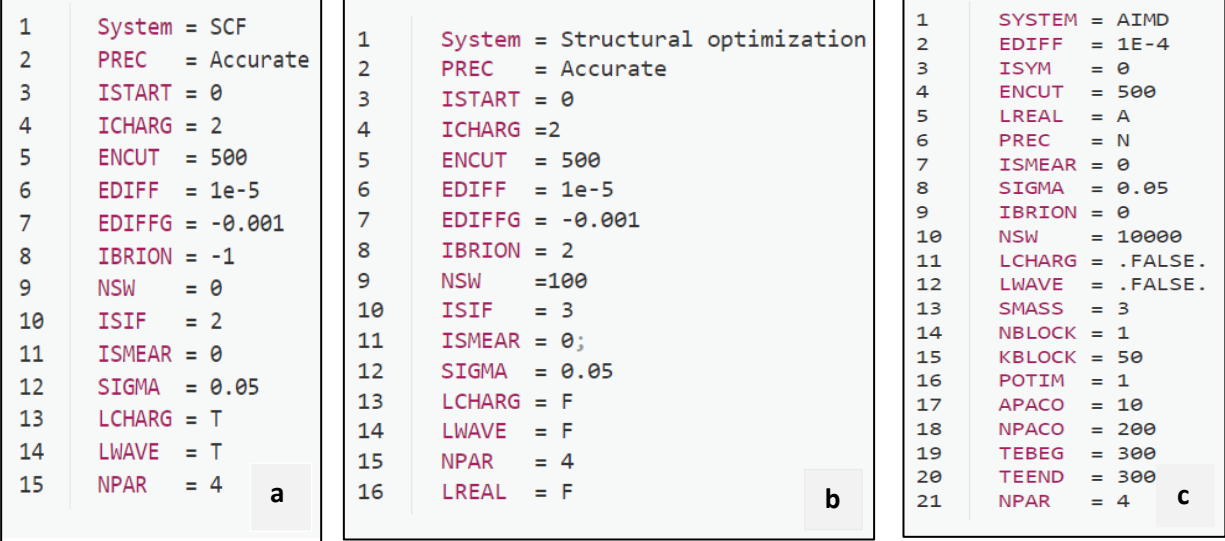

Comme fichiers de sortie, *VASP* nous fournit : OUTCAR, CONTCAR, OZICAR, WAVECAR, CHGCAR, DOSCAR.

Il existe bien d'autres fichiers, car cela dépend du résultat obtenu, nous en décrirons quelquesuns dans notre travail et pour plus d'informations, vous pouvez consulter The VASP Manual -[Vaspwiki](https://www.vasp.at/wiki/index.php/The_VASP_Manual) [7].

#### <span id="page-33-0"></span>**B. Optimisation de GeS**

#### <span id="page-33-1"></span>B.1 Optimisation de GeS en bulk

#### <span id="page-33-2"></span>B.1.1 L'optimisation de la grille des points K

Pour étudier la stabilité d'une monocouche de GeS, nous devons d'abord optimiser le GeS en masse, puis créer une monocouche de GeS à partir de ce dernier.

Une fois le fichier POSCAR réalisé à partir du site Material projerct ; « https://materialsproject.org/ », et le POTRAC crée avec les potentiels du germanium Ge et du soufre S obtenus à partir du potentiel associé au VASP ; « Il est nécessaire de s'assurer que l'emplacement de chaque potentiel est correct en accord avec l'ordre des atomes dans le fichier POSCAR », nous commencerons par optimiser les paramètres de volume et de maille à l'aide d'un INCAR spécifique et d'une fonction ISIF = 3.

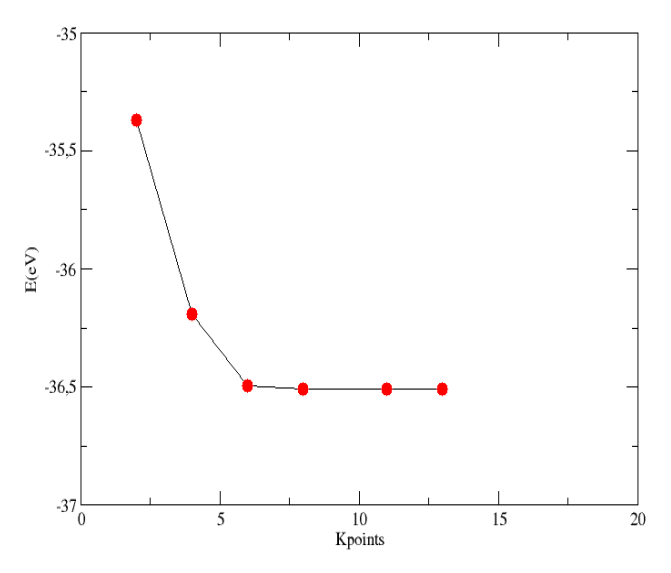

<span id="page-33-4"></span>*Figure 16: Graphe d'optimisation de KPOINT.* 

La courbe indique que la convergence de la grille est atteinte pour la grille du GeS. La grille k pour le bulk GeS est trouvée pour une valeur de 6 6 1.

#### <span id="page-33-3"></span>B.1.2 L'optimisation de  $E_{cut}$

Avec la même méthode précédente on a fait l'optimisation de l'énergie E Cut .

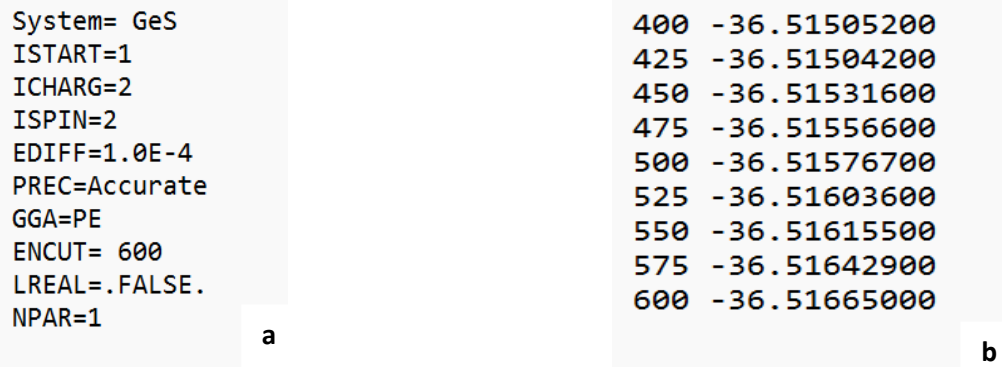

<span id="page-34-2"></span>*Figure 17: a) INCAR utilisé pour optimiser E cut. b) le résultat obtenu (Sammery).* 

#### <span id="page-34-0"></span>B.2 La construction de GeS en 2D

Suite à l'optimisation du POSCAR de la structure de masse, nous utilisons le logiciel *Vesta*  pour tenter de séparer les couches qui sont liées par des liaisons faibles de van der Waals en les élargissant de 3  $A^{\circ}$  à 20  $A^{\circ}$ , en modifiant la matrice de transformation de la cellule unitaire pour obtenir la supercellule  $3 \times 3 \times 1$ , nous construisons la supercellule comme suit :

$$
\left(\begin{array}{rrr}3 & 0 & 0 \\ 0 & 3 & 0 \\ 0 & 0 & 1\end{array}\right)
$$
 B.2.1

Au final, on obtient une seule couche de GeS, appelée GeS monocouche.

#### <span id="page-34-1"></span>B.3 Optimisation de GeS monocouche

La première étape consiste à optimiser la grille en optimisant le KPOINT, mais cette fois-ci avec le fameux *VASPKIT.*

*VASPKIT* est concu pour fournir une interface puissante et conviviale permettant d'effectuer des analyses à rendement élevé de diverses propriétés de matériaux à partir de données de base calculées à l'aide du code VASP, largement utilisé*.* Ce dernier fournit une interface de ligne de commande pour effectuer des calculs à haut débit [8], Ce programme est toujours en cours de développement et de nouvelles fonctionnalités, y compris une prise en charge plus étroite d'autres codes, seront prochainement mises en place [8] .En outre, le programme peut être exécuté en mode interface utilisateur interactive ou en mode ligne de commande [7].

Le plus impressionnant, c'est que *Vaspkit* est en mesure de générer le KPOINT de manière automatique. On ouvre *Vaspkit* avec : /vaspkit, dans un terminal.

 On tape :1) VASP Input Files Generator, ensuite on choisit la tâche qui convient numéro 102 et nous obtenons ce qui suit :

<span id="page-35-2"></span>*Figure 18: Résultats du Vaspkit* [7] *.* 

```
102
                        = == K-Mesh Scheme =
 1) Monkhorst-Pack Scheme
 2) Gamma Scheme
 \Theta)
       Quit
 \overline{Q}Back
              - - - > 5
```
Il nous faut le schéma Gamma, nous avons donc choisi numéro 2, Puis le nombre 0,04 correspondant à une grille moyenne.

#### <span id="page-35-0"></span> **C. Chercher la stabilité du GeS**

#### <span id="page-35-1"></span>C.1 Dynamiquement

Dans le cas d'un solide, il n'y a que deux façons de propager l'énergie : soit par voie électronique, soit par le mouvement vibratoire des atomes. En effet, dans la matière cristallisée, les atomes vibrent autour de leur position d'équilibre. Comme les atomes sont liés entre eux, leurs vibrations sont reliées à celles de leurs voisins.

En résolvant les équations du mouvement des ondes élastiques, on peut obtenir les vibrations du réseau. De même, nous pouvons introduire les courbes de dispersion et les divers modes de vibration, en outre, le quantum d'énergie de cette vibration est quantifié par des phonons [9].

#### *Définition du phonon*

Un phonon représente une quasi-particule combinée à une onde élastique. Le seul milieu dans lequel les phonons peuvent se manifester est le solide cristallin. Par conséquent, lorsqu'un cristal vibrant perd ou gagne de l'énergie, cela se fait par des paquets dont la valeur est proportionnelle à la fréquence de vibration. Ces paquets d'énergie sont appelés phonons [10].

Ces quasi-particules sont de deux types : les phonons "acoustiques" et les phonons "optiques" : La différence dépend du fait que les atomes de la cellule unitaire vibrent en phase ou hors phase, voir Figure 7. Les phonons acoustiques ont une fréquence proche de zéro pour les grandes longueurs d'onde, contrairement aux phonons optiques qui ont une fréquence minimale même lorsque leur longueur d'onde est infinie. De plus, en considérant les directions respectives de l'onde et de la vibration, les modes sont sous-catégorisés en modes optiques transversaux (TO) et modes acoustiques transversaux (TA), ainsi qu'en modes optiques longitudinaux (LO) d'une part et en modes acoustiques longitudinaux (LA) d'autre part. Ces modes sont toutes des vibrations effectuées dans le plan [11]. Les Phonons dans un solide de *N* atomes dans la cellule élémentaire sont caractérisés par 3*N* branches, 3 sont acoustiques et 3*N*-3 sont optiques [10].

<span id="page-36-0"></span>*Figure 19: Modes de vibration a, c) acoustique et b, d) optique d'une chaîne diatomique, avec mouvements transversaux et longitudinaux des atomes. Les atomes sont en phase dans le mode de vibration acoustique, tandis que dans le mode optique, les mouvements des atomes lourds et légers sont déphasés de π/2* [12]*.*

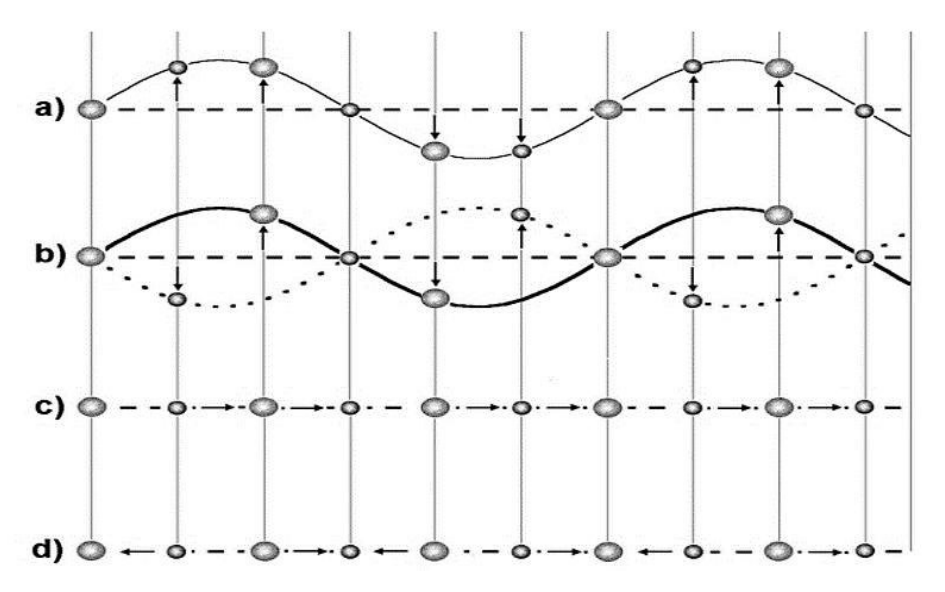

Voilà pourquoi il est nécessaire de le calculer pour voir si la monocouche GeS est dynamiquement stable dans la zone de Brillouin et si elle reste dans son groupe de symétrie. Pour cela on a utilisé le package Phonopy, où la zone de Brillouin est définie comme une cellule de Wigner-Seitz du réseau réciproque.

On construit la cellule à l'aide de la commande de l'utilitaire PHONOPY :

- phonopy -dim="3 3 1" -c POSCAR-unitcell.
- Avec un INCAR spécialiser en IBRION = 8, voir Figure 8.
- Pour obtenir les constantes de force, il faut déplacer les positions atomiques de la supercellule. Pour cela, il faut générer de fichiers POSCAR selon chaque déplacement : (POSCAR-001, POSCAR-002, POSCAR-00N) Une fois le calcul *Vasp* terminé, il faut extraire les forces à l'aide de *Phonopy* via le fichier vasprun.xml, par : phonopy fc vasprun.xml.

 Band-dos.conf étant le fichier configuration fourni pour les tâches demandées à phonopy.

<span id="page-37-1"></span>*Figure 20: INCAR pour calculer le phonon de GeS monocouche.* 

```
PREC = AccurateENCUT
        \equiv500
 NPRA = 2IBRION =8
 EDIFF
           1.0e-08=IALGO
        =38
              SIGMA = 0.1ISMEAR
        =\boldsymbol{\Theta};
 LREAL
        =.FALSE.
           . TRUE.
 DGRID
           .FALSE.
 LWAVE
        =.FALSE.
LCHARG =
```
#### <span id="page-37-0"></span>C.2 Mécaniquement

La stabilité mécanique d'un matériau décrit sa résistance aux déformations en présence d'une contrainte. Dans le cas d'un cristal 2D dans la région d'élasticité linéaire, la contrainte σ = (σ1, σ2, σ6) est la réponse à une charge externe, déformation ε = (ε1, ε2, ε6), suit la loi de Hooke généralisée et peut-être simplifiée :

$$
\begin{bmatrix} \sigma_1 \\ \sigma_2 \\ \sigma_3 \end{bmatrix} = \begin{bmatrix} C_{11} & C_{12} & C_{16} \\ C_{21} & C_{22} & C_{26} \\ C_{61} & C_{62} & C_{66} \end{bmatrix} \times \begin{bmatrix} \varepsilon_1 \\ \varepsilon_2 \\ \varepsilon_3 \end{bmatrix}
$$
 C.2.1

Où Cij (i,j=1,2,6) est le tenseur de rigidité dans le plan en utilisant la notation standard de Voigt: 1-xx, 2-yy, et 6-xy, on peut obtenir les Cij à l'aide de la méthode énergie-déformation [13].

Dans un espace bidimensionnel, il existe cinq types de réseaux cellulaires différents *[14]* :

- Oblique ( $a \neq b$ ,  $\leq \neq 90^{\circ}$ )
- Rectangulaire ( $a \neq b$ ,  $\leq 90^{\circ}$ )
- Rectangulaire centré ou losange (  $a \neq b$ ,  $\leq 90^{\circ}$ )
- Carré ( $a = b$ ,  $\leq$  = 90°)
- Rhombiques ou hexagonales ( $a \neq b$ ,  $\leq 120^{\circ}$ )

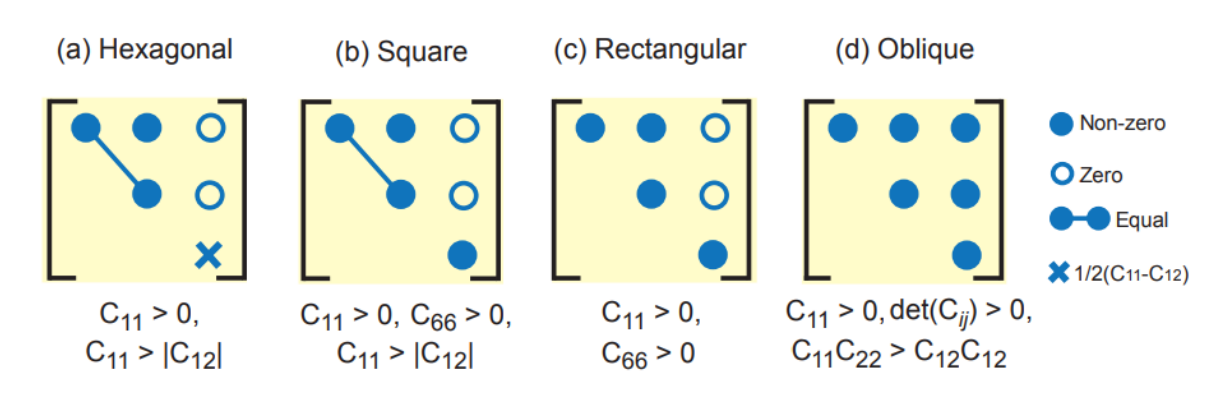

<span id="page-38-2"></span>*Figure 21: Exemples des tenseurs d'élasticités des matériaux 2D* [13]*.*

La Figure 9 montre que chaque structure possède un nombre précis de tenseurs élastiques, et comme la monocouche GeS a un réseau de Bravais Rectangulaire, on peut seulement calculer 2 constantes le  $C_{11}$  et  $C_{66}$ , avec la méthode Voigt-Reuss-Hill (VRH) qui permet de calculer les modules élastiques polycristallins isotropes en fonction des constantes élastiques monocristallines anisotropes [13].

<span id="page-38-3"></span>*Figure 22: Réseau de Bravais rectangulaire.* 

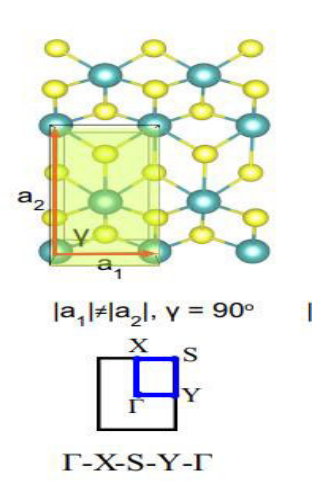

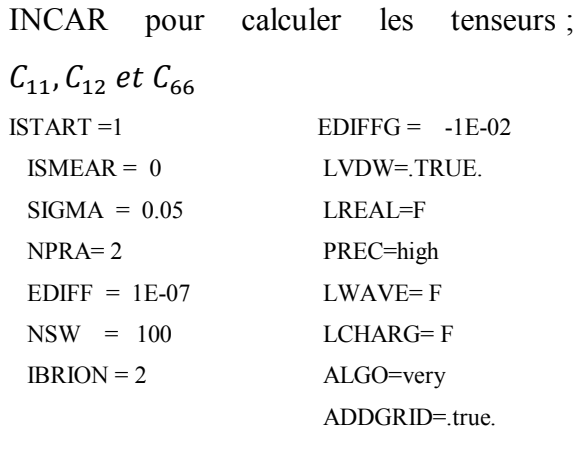

#### <span id="page-38-0"></span> **D.Comment calculer les propriétés structural et électroniques d'un cristal en 2D ?**

#### <span id="page-38-1"></span>D.1 Propriétés structurales

En plus des approximations DFT GGA-PBE et HSE06 que nous avons utilisées, nous ajoutons dans cette section une autre correction appelée la correction de dispersion de *Grime*, du fait que le GeS possède les liaisons van der Waals.

La méthode prend en compte les interactions de Van der Waals en tant que terme de dispersion correctif ajouté aux énergies totales issues du calcul de l'état fondamental DFT comme suit [15]:

$$
E_{dis} = -S_{6\neq j}^{Nat} \frac{C_6^{ij}}{R_6^{ij}} f_{dmp}(R_{ij})
$$

- Nat est le nombre d'atomes dans le système
- $S_6$  est un facteur d'échelle global qui ne dépend que de la fonctionnelle de densité utilisée
- $\bullet$   $R_{ij}$  est une distance interatomique
- $\bullet$  Les coefficients  $C^{ij}$  sont déterminés comme une fonction empirique des potentiels, d'ionisation et de polarisations des atomes calculés.

#### <span id="page-39-0"></span>D.2 Calculer la structure de bandes

Nous avons calculé la structure de bande à partir de la densité électronique convergente pour obtenir les énergies des orbitales cristallines au long des lignes des points de haute symétrie de l'espace réciproque. À partir du *Vasp*, nous avons obtenu les valeurs propres nécessaires pour voir la distribution des états d'énergie le long de la zone de Brillouin (ICHARGE doit être égal à 2 dans le fichier le fichier INCAR), avec *Vaspkit* (choix 302), nous obtenons le fichier K-PATH.in, Une fois les résultats obtenus, nous définissons les points de haute symétrie dans le fichier KPOINTS, et relançons les calculs en utilisant ICHARG= 11, ISTAR= 1. Enfin, nous dessinons la structure de la bande à partir du fichier de sortie "BAND.dat et KLINES.dat" soit avec xmGrace dans Ubuntu ou le code Origine.

#### <span id="page-39-1"></span>D.3 Densité des états énergétiques

Dans cette partie on a besoin de déterminer 2 cas la TDOS densité d'état totale et PDOS partielle. Grâce au *Vaskit*, il est facile de calculer la densité électronique obtenue à la suite d'un calcul avec ICHARG =11 et ISTART=1 dans le fichier INCAR. Par la suite, nous choisissons le chiffre 113 pour le PDOS ou 111 pour le TDOS.

#### <span id="page-39-2"></span>D.4 Densité de charge

Le calcul de la densité de charge n'était pas suffisant pour savoir quelles sont les liaisons entre les atomes, pour cette raison nous l'avons associé à un petit calcul de charge effective appelé Bader, dans le tableau suivant vous pouvez voir l'INCAR que nous avons utilisé pour le calcul de la densité de charge et le script de Bader.

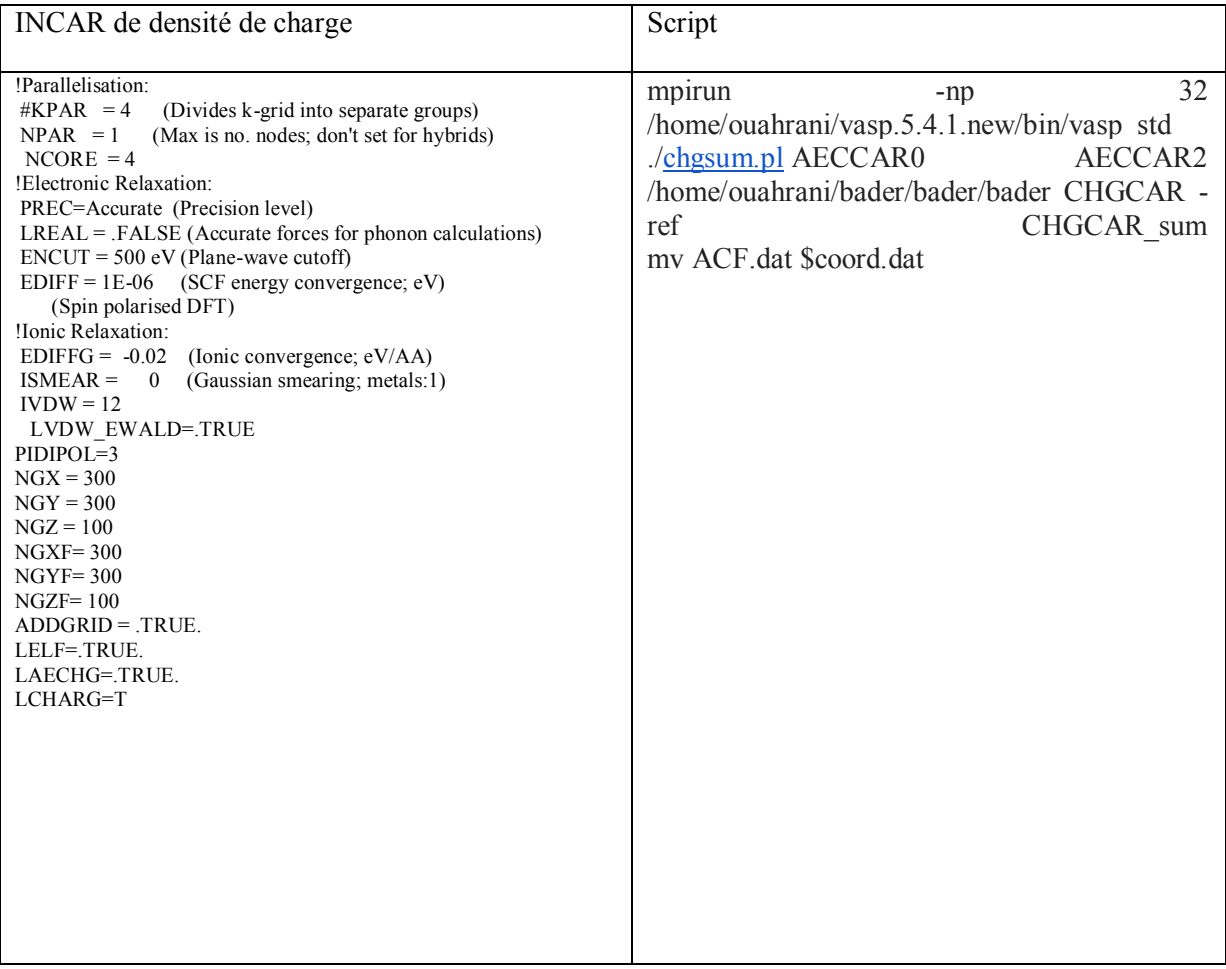

#### <span id="page-40-0"></span>**E. Chercher les sites actifs**

On a utilisé 2 logiciels ; Vesta et Gauss view, GaussView est une interface utilisateur graphique conçue pour construire des molécules ou des systèmes réactifs, construire une géométrie de point de départ pour les calculs moléculaires, rendre plus facile la mise en place de nombreux types de calculs gaussiens, examiner les résultats graphiquement [11].

Avec Vesta, on a préparé les structures des cas pristines : GeS, GeS+ $V_s$ , GeS+ $V_{Ge}$ . Puis, avec Gauss View, nous avons vu comment placer l'atome d'hydrogène dans différentes positions pour voir laquelle serait utilisée pour rendre le site actif.

<span id="page-41-0"></span>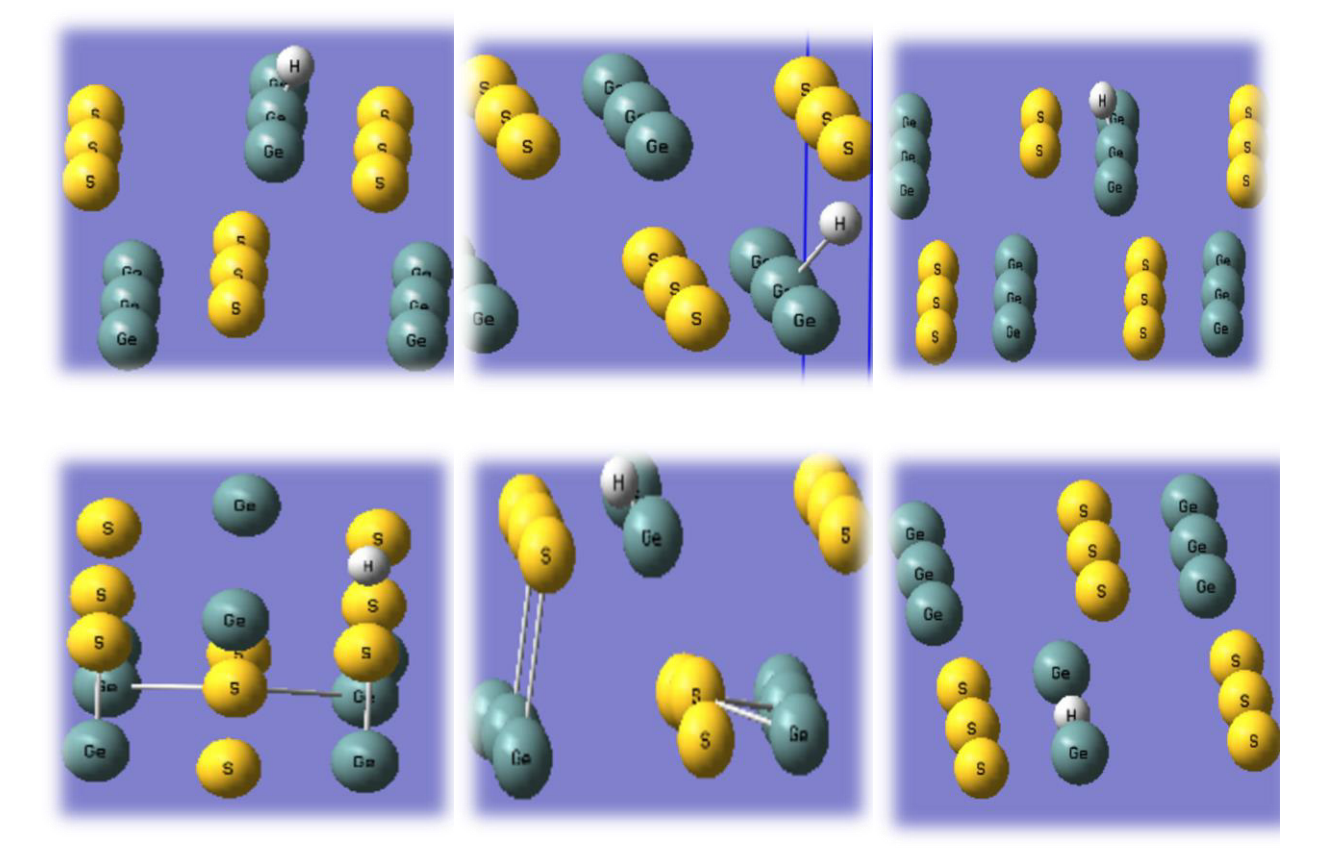

*Figure 23: Création des structures des cas de pristine + l'atome d'hydrogène.*

#### **BIBLIOGRAPHIE**

[1] « VASP the GUIDE - Computational Materials Physics - Universität Wien ». https://www.yumpu.com/en/document/view/19959571/vasp-the-guide-computational-materials-physicsuniversitat-wien

[2] « Les fichiers d'entrée/sortie · TP État solide ». https://gvallverdu.gitbooks.io/tp-etatsolide/content/VASP/inputs.html

[3] A. Kadeche, « Propriétés Structurales, Electroniques et Optiques d'une monocouche de l'oxyde de Plomb alpha (α-PbO) », Université 8 Mai 1945 Guelma, 2020.

[4] M. Marsman, « VASP Tutorial: A bit of surface science », p. 42.

[5] C. Franchini, B. Kim, M. Marsman, et M. Reticcioli, « Winter School Computational Magnetism VASP Tutorial ».

[6] « INCAR parameter of VASP | Dong Fan's Blog ». https://agrh.github.io/2019/07/25/incar/

[7] « The VASP Manual - Vaspwiki ». https://www.vasp.at/wiki/index.php/The\_VASP\_Manual

[8] V. Wang, N. Xu, J.-C. Liu, G. Tang, et W.-T. Geng, « VASPKIT: A user-friendly interface facilitating high-throughput computing and analysis using VASP code », *Comput. Phys. Commun.*, vol. 267, p. 108033, oct. 2021, doi: 10.1016/j.cpc.2021.108033.

[9] S. KHEFFACHE, « Etude des propriétés structurales, dynamiques et thermodynamiques des systèmes de surfaces alliages métalliques ordonnées . », MOULOUD MAMMERI DE TIZI-OUZOU, 2018.

[10] O. Aiche et H. Khatem, « Calcule des phonons des semi-conducteur LiBeN et LiCdN », Laerbi Bn M'hidi Oum El Bouaghi, 2021.

[11] A. BOUHEDDADJ, « Contribution a la compréhension des propriétés physico\_chimique des matériaux bidimensionnelles, étude ab-initio », UNIVERSITE ABOU-BEKR BELKAID – TLEMCEN.

[12] A. Jacquot, « Ingénierie des Matériaux et des Microgénérateurs Thermoélectriques », mars 2003.

[13] V. Wang, G. Tang, R. T. Wang, et Y. C. Liu,1 H. Mizuseki,3 Y. Kawazoe,4, 5, 6 J. Nara,7 and W. T. Geng, « High-Throughput Computational Screening of Two-Dimensional Semiconductors | The Journal of Physical Chemistry Letters ». https://pubs.acs.org/doi/10.1021/acs.jpclett.2c02972

[14] M. Maździarz, « Comment on "The Computational 2D Materials Database: high-throughput modeling and discovery of atomically thin crystals" - IOPscience », 24 juillet 2019. https://iopscience.iop.org/article/10.1088/2053-1583/ab2ef3

[15] L. BENDAOUDI, « Modélisation ab initio du Janus MoSeTe pour des applications en catalyse », Memoire, UNIVERSITE ABOU-BEKR BELKAID - TLEMCEN, 2021.

# *Chapitre III Résultats Et Discussion*

#### <span id="page-44-1"></span><span id="page-44-0"></span>**Introduction**

Tous les processus d'optimisation de la géométrie et tous les calculs de GeS monocouche ont été réalisés sur la base de la théorie de la fonctionnelle de la densité (DFT), en utilisant le logiciel de simulation ab initio de Vienne (VASP).

Ce chapitre sera dédié, à l'étude des propriétés du matériau GeS dans à faible dimension. De ce fait, on regardera ses performances en tant qu'un catalyseur pour le processus d'HER. Pour cela nous allons entreprendre une étude systématique pour analyser le comportement de notre monocouche de GeS dans les conditions de zéro température et pression ambiante. On utilisera les méthodes d'approximation telles que le GGA :PBE et l'approximation HSE06.

Pour calculer la réaction de dégagement d'hydrogène (HER) à l'aide du code VASP (Vienna Ab initio Simulation Package), nous allons effectuer une série d'étapes. Voici un aperçu général de la procédure.

- Mettre en place les structures initiales : Commencer par la structure en bulk de notre catalyseur ou matériau d'électrode. Créer une supercellule avec un espace de vide suffisant pour éviter les interactions entre les répliques périodiques.
- Ajouter des atomes d'hydrogène à la surface ou aux sites actifs où HER se produit.
- Effectuer l'optimisation de la géométrie : Effectuer une optimisation de la géométrie pour détendre les positions atomiques et minimiser les forces agissant sur les atomes.
- Utiliser des fonctionnelles de corrélation d'échange appropriées, telles que l'approximation de gradient généralisée (GGA) ou des fonctionnelles hybrides, en combinaison avec des pseudo-potentiels appropriés. Calculer la structure électronique : Effectuer un calcul auto cohérent pour obtenir la structure électronique.
- Utiliser un maillage de points k approprié pour l'échantillonnage de la zone de Brillouin. Faites converger le calcul en ajustant la coupure d'énergie, la densité de maillage de points k et d'autres paramètres de convergence. Effectuer une recherche d'état de transition : Identifier la structure de l'état de transition pour le HER.

Calculer l'énergie de réaction : Pour cela, on compare les énergies totales de l'état initial et de l'état final des HER. Nous donnons ici l'énergie de réaction comme étant :  $\Delta E = E_{final} - E_{initial} - \frac{1}{2} H_{2}$ , où E est l'énergie totale. Analysez les propriétés électroniques : Examinez la densité d'états (DOS) et la structure de bande pour comprendre les propriétés électroniques du catalyseur ou du matériau d'électrode.

Identifiez la position des niveaux d'énergie pertinents pour le HER.

## <span id="page-45-0"></span>**A. Stabilité et structure géométrique**

GeS monolayer (monocouche) est un solide qui cristallise dans une structure analogue à celle du phosphoréne. Ce composé a une structure orthorhombique et une symétrie qui appartient au groupe spatial  $P_{21}$ mn numéro 31. Cette dernière est constituée de deux atomes de germanium (*Ge*) de configuration électronique : «  $3d^{10}$  4s<sup>2</sup> 4p<sup>2</sup> » et de deux atomes de soufre (*S) avec* la configuration de « 3s² 4p » dans la cellule unitaire de la monocouche GeS, où chaque atome *Ge* a trois atomes *S* voisins et réciproquement. Elles produisent en effet une forte anisotropie structurelle dans le plan.

Les paramètres du réseau de la structure GeS 2D sont présentés dans le tableau 1, ainsi que les valeurs de références [1]. Comme on peut le voir, les résultats sont très proches, ce qui signifie que nous sommes dans la zone idéale.

<span id="page-45-1"></span>Tableau 1: Les valeurs a et b correspondantes aux paramètres du réseau, et les d aux longueurs moyennes des liaisons.

|             | a (A   | b(A)    | $u_{Ge-S}$<br>л. | $\mu_{Ge-S}$<br>$\sim$ |
|-------------|--------|---------|------------------|------------------------|
| Non calculs | .65273 | 4.46212 | 2.4748           | 2.4197                 |
| Réf [2]     | .6628  | 4.4591  | 2.4042           | 2.4675                 |
| Réf[1]      | 3.638  | 4.524   |                  |                        |

Les distances d représentant respectivement la distance en zigzag et la distance armchaire.

$$
d_{Ge-S}\left(1\right)
$$

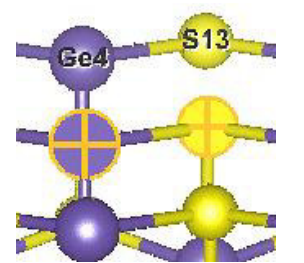

 $d_{Ge-S}(2)$ 

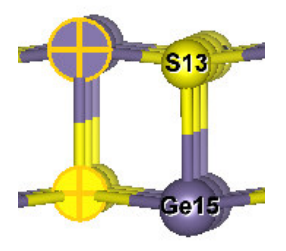

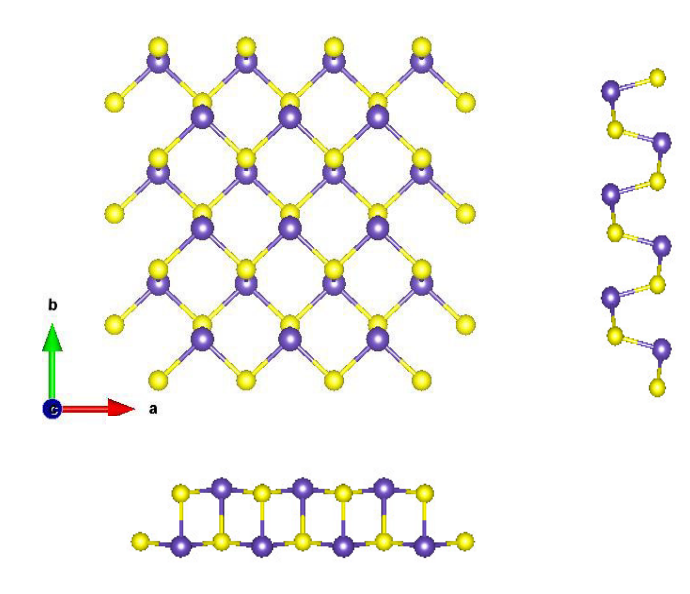

<span id="page-46-3"></span>*Figure 24: Structure géométrique optimisée des monocouches de GeS basée sur la DFT, avec des aperçus de dessus et de côté, les atomes jaunes sont pour le S et les atomes mauves sont pour le Ge.* 

*.* 

Dans cette figure, nous montrons la structure cristalline du monosulfure de germanium après une relaxation complète en direction (zigzag).

#### <span id="page-46-0"></span>**A.1 Stabilité énergétique**

#### <span id="page-46-1"></span>A.1.1 Energie de formation

Dès que la géométrie d'équilibre est obtenue, nous calculons, au même niveau d'approximation théorique, l'énergie de formation.

$$
\Delta E_f = E_{Tot} - E_{Ge} - E_S = -0.66 \, eV \, (A.1)
$$

Comme cette valeur est négative, et proche de zéro, elle témoigne de la stabilité énergétique de la monocouche sous sa forme orthorhombique.

#### <span id="page-46-2"></span>**A.2 Stabilité dynamique**

Pour étudier les propriétés de la monocouche de GeS, il faut d'abord déterminer s'il s'agit d'une structure stable dynamiquement. Cette dernière peut être confirmée en premier lieu par le calcul de la courbe de dispersion des phonons. De cette manière nous pourrons être sures de la stabilité de notre structure dans l'espace de groupe  $P_{21}$ mn.

Sur la Figure 2 (a), on peut observer 12 modes vibrationnels dans la monocouche GeS, dont 3 branches acoustiques, une dégénérée au voisinage de la fréquence de 100  $cm^{-1}$ , et 9 branches optiques. Nous avons également établi que toutes les branches liées à la relation de

dispersion sont positives. Par conséquent nous pouvons affirmer le fait que les modes de softphonon (fréquences imaginaires) sont absents, le germanium monosulfure en 2D est dynamiquement stable dans la structure *P21mn.* 

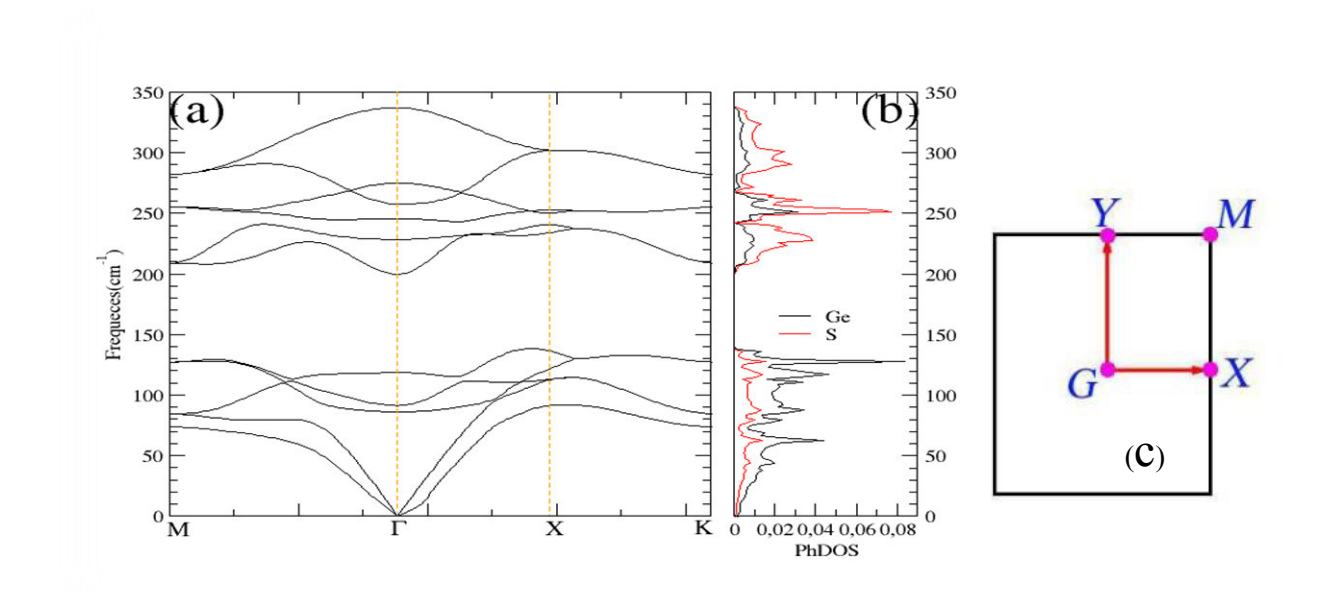

<span id="page-47-1"></span>*Figure 25: Spectres de dispersion de phonons du GeS monolayer, et de la densité d'états de phonons correspondante (PhDOS) obtenus par la GGA (PBE)(a), Zone de Brillouin de la structure orthorhombique P21mn (c).* 

La contribution des différents modes est liée aux masses atomiques des atomes, du plus lourd au plus léger. Le soufre a une masse atomique de 32.065 uma, plus légère que celle du germanium, qui est de 72.64 uma. Pour cette raison, nous remarquons dans le PhDOS de la Figure 2 (b), que l'atome dominant dans les branches acoustiques est le germanium, étant donné qu'il était plus léger. Cependant, l'atome S domine les modes optiques situés dans les hautes fréquences (210 à 400  $cm^{-1}$ ), ces fréquences donnent les modes entre atomes vibrant en accord de phase.

#### <span id="page-47-0"></span>**A.3 Stabilité mécanique**

La stabilité mécanique du réseau cristallin a été formulée à l'origine par Born et Huang [3], quand on applique une contrainte sur un système, on change son énergie totale. Donc, la variation de la contrainte en fonction de cette énergie donne lieu à une réponse mécanique, cette réponse est représentée par les constantes élastiques obéissant à des critères de stabilité. Il est possible d'obtenir des critères de stabilité tout en considérant l'énergie positive. En outre, la matrice des constantes élastiques doit être définie positivement (critère de Born). Cette

dernière est dite positivement définie si les déterminants d'ordre successifs qui la composent sont tous positifs, on peut formuler cela en termes de constantes élastiques  $C_{ij}$  [3].

Tenseur de rigidité  $C_{ij}$ (N/m) de GeS monocouche :

$$
\begin{pmatrix} C_{11} & C_{12} & 0 \\ C_{12} & C_{22} & 0 \\ 0 & 0 & C_{66} \end{pmatrix} = \begin{pmatrix} 50.763 & 22.715 & 0 \\ 22.715 & 19.462 & 0 \\ 0 & 0 & 19.082 \end{pmatrix} \tag{A.2}
$$

En effet, notre structure 2D optimisée de forme orthorhombique nécessite le calcul que de deux constantes élastiques (C<sub>11</sub>, C<sub>12</sub>) et de la constante  $C_{66}$  correspondant également au module de cisaillement G par unité (N/m).  $C_{66}$  est la constante de cisaillement dans le cas isotrope :

$$
C_{66} = \frac{C_{11} - C_{12}}{2} \quad (A.3)
$$

Nous pouvons également déduire le module d'Young pour un matériau en 2D :  $E_{2D} = C_{11}C_{22} - 2 C_{12}^2 \setminus C_{11}$ , <sup>12</sup> \ <sup>11</sup> , défini comme le rapport entre la contrainte et la déformation, utilisé pour mesurer la rigidité d'un solide. La valeur correspondante de à GeS est indiquée dans le tableau 2.

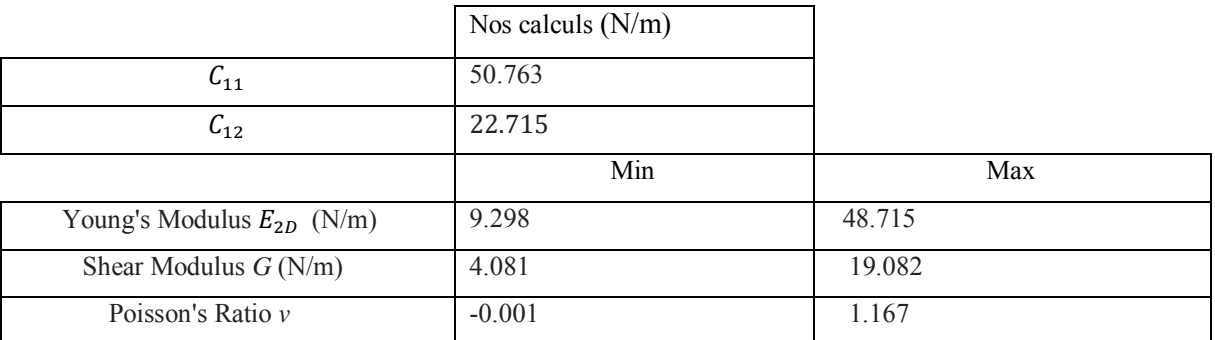

<span id="page-48-0"></span>Tableau 2: Constantes élastiques Cij, module d'Young E et module de cisaillement G de la monocouche GeS [4].

Nous pouvons voir que ces valeurs satisfont les critères de la stabilité mécanique pour une structure orthorhombique de 2D [4] :

- $C_{11} + 2C_{12} > 0$
- $C_{11} C_{12} > 0$
- $C_{66} > 0$ ,  $C_{66} = 15.6505$  (N/m)

•  $C_{11}C_{22} > C_{12}C_{12}$ 

Cela implique que notre substance est mécaniquement stable, en outre le tableau ci-dessus nous donne à conclure que le GeS monocouche est très flexible dans l'intervalle de cisaillement et de flexibilité.

#### <span id="page-49-0"></span>**B. Propriétés de germanium monosulfure monolayer**

#### <span id="page-49-1"></span>**B.1 Propriétés électroniques**

Cette section est essentielle pour analyser et comprendre la nature électronique du matériau, de l'énergie de gap, de la densité d'états et la densité de charges. Cela est dû au fait, que certaines propriétés de la physique des solides sont directement liées à la structure de bande d'énergie électronique et à la densité d'états électroniques.

#### <span id="page-49-2"></span>B.1.1Structure de bande

Pour un système cristallin périodique, nous pouvons décrire les niveaux d'énergie par des états de Bloch regroupés en bandes énergétiques, c'est la théorie des bandes. Les orbitales de chaque atome individuel sont initialement toutes dégénérées, mais le fait de coupler les atomes entre eux conduit à l'hybridation de ces orbitales et à la levée de la dégénérescence [3]. Les états d'énergie électronique occupés se trouvent dans la bande de valence (BV), ceux inoccupés se trouvent dans la bande de conduction (BC). Si les deux bandes sont superposées, c'est le cas des métaux. Reste à calculer d'autres propriétés comme la conductivité et la mobilité si on veut être bien en accord avec les résultats expérimentaux. Dans les autres cas, les bandes sont séparées par une bande interdite. Si la largeur de cette dernière est située entre [0 eV et 5 eV], le matériau est dit semi-conducteur, et si la valeur de la bande interdite est supérieure ou égale à 5 eV, il s'agit d'un isolant. Les bandes d'énergie spécifient la gamme pour laquelle un électron peut avoir une énergie en fonction du vecteur d'onde, de sorte que ces bandes sont tracées dans l'espace réciproque. Afin de simplifier, seulement les lignes ayant la symétrie la plus élevée sont traitées dans la première région de Brillouin [5] .

D'après la figure 26, nous remarquons que les profils des courbes sont similaires pour les deux approximations. La seule différence apparaît dans les valeurs numériques des gaps. Le Gap du HSE06 affiche une augmentation importante d'environ 0.6 eV par rapport à la méthode PBE. Notons que nos résultats sont plus proches de la Réf 1 que ceux par rapport à la Réf 2.

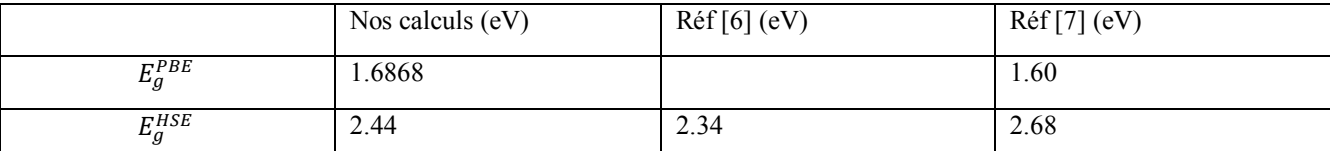

<span id="page-50-1"></span>Tableau 3: Energies de gap par les méthodes PBE et HSE06.

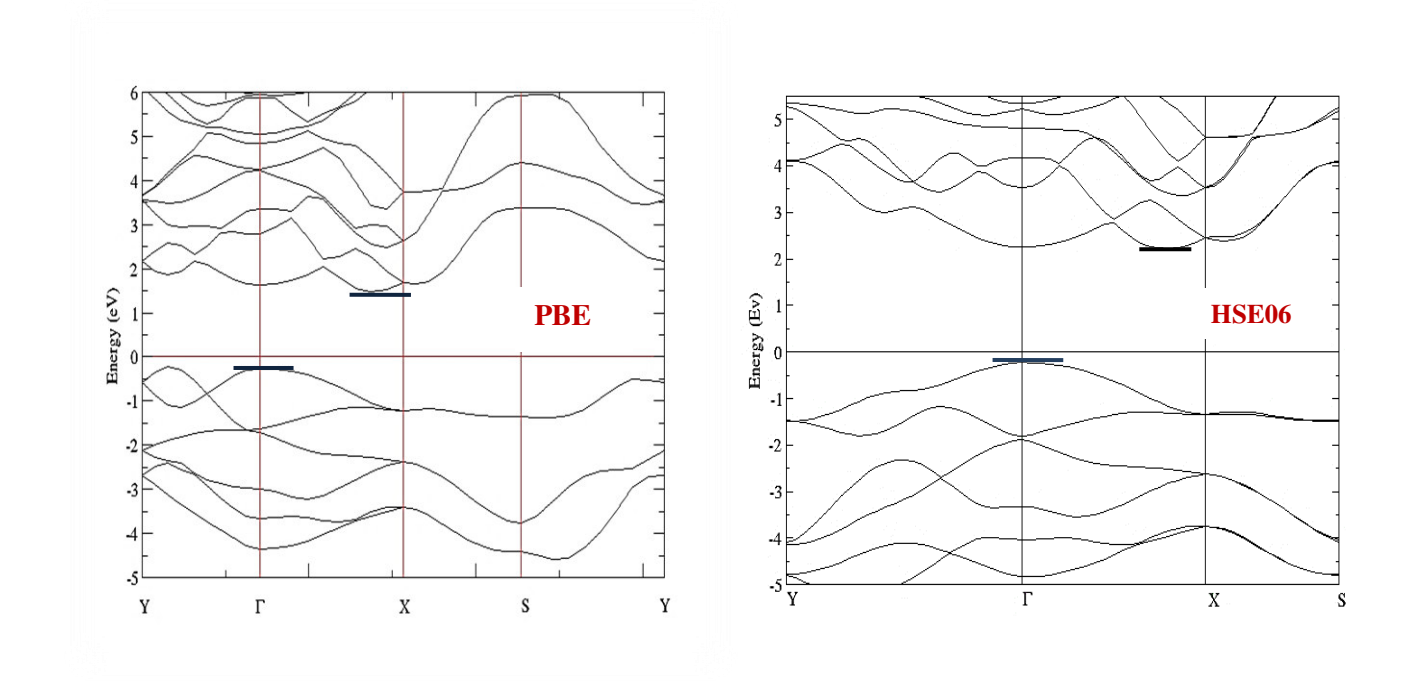

<span id="page-50-0"></span> *Figure 26: Comparaison de la structure de bande calculée par les différentes méthodes HSE06* 

La présence d'un gap entre les bandes signifie que GeS en 2D est un semi-conducteur, de plus nous observons que le minimum de la bande de valence (BV) et le maximum de la bande de conduction (BC) sont situés de deux point diffèrent  $\Gamma$  et la direction  $\Gamma$  –X respectivement, ce qui implique que le gap est indirect de 1.68 eV avec PBE et de 2.44 eV avec l'approximation HSE06, voir le tableau 3.

#### *B.1.2 Densité d'état*

Le PDOS (densité d'état partielle faut le dire) est généralement représenté sous la forme d'un graphique de l'énergie par rapport à la contribution au DOS. Le PDOS est aussi un outil précieux pour comprendre les propriétés électroniques des matériaux, telles que leur structure de bandes, la nature des liaisons et les transitions électroniques. Il permet aux chercheurs de mieux comprendre les origines des états électroniques spécifiques et d'analyser comment différentes orbitales ou groupes atomiques contribuent à la structure électronique globale du système étudié. Nous présentons les densités d'états partiels et totales du GeS monocouche dans les figures 27 et 28. Notre première analyse révèle que les états des bandes de valence de la monocouche GeS dérivent principalement des orbitales S-3p et partiellement des orbitales Ge-4s et Ge-4p, ce qui implique une forte hybridation entre eux, tandis que ceux des bandes de conduction proches du niveau de Fermi sont principalement contribués par les orbitales 4p des atomes de Ge. Par ailleurs, il est évident que les deux atomes de Ge et de S ont un caractère semi-conducteur.

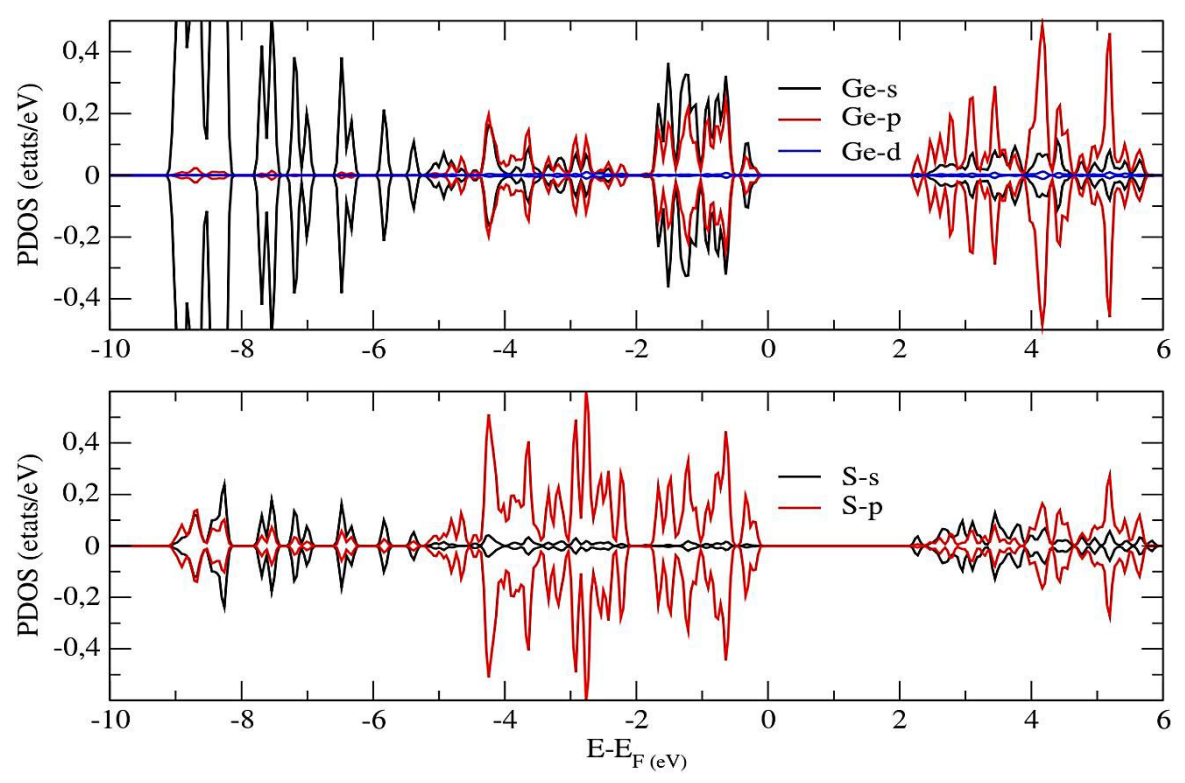

<span id="page-51-0"></span>*Figure 27: Densité d'état partielle du GeS bidimensionnel dans l'état pristine.*

<span id="page-51-1"></span>*Figure 28: Densité d'etat total de GeS monolayer.* 

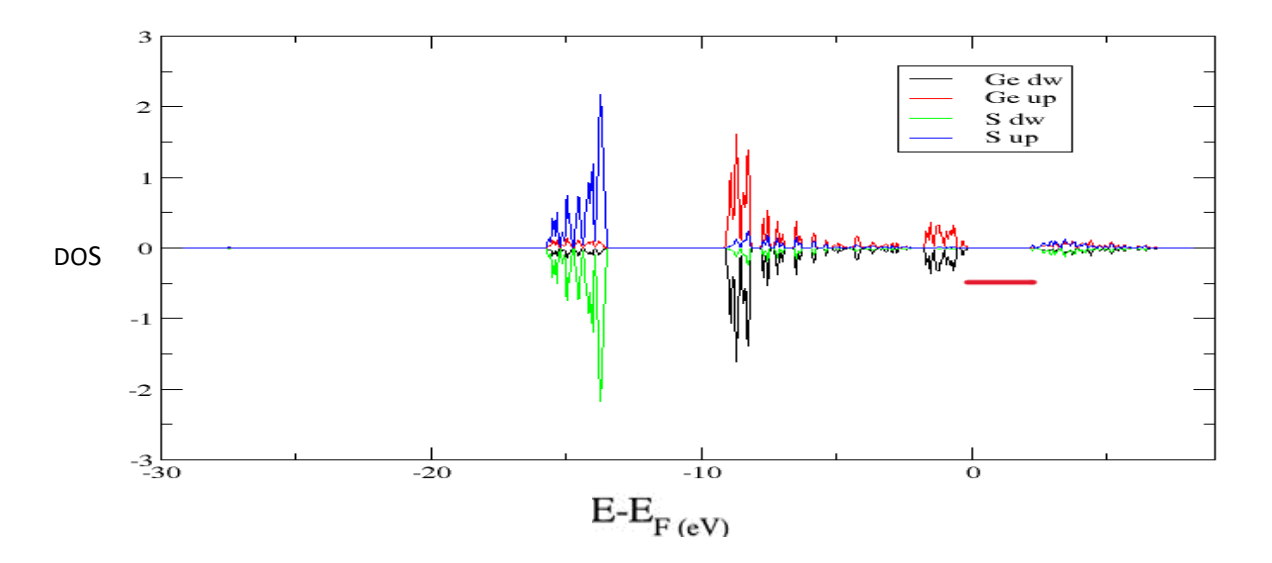

Consultons la figure 28, on peut confirmer que le germanium monosulfure est un matériau semi-conducteur paramagnétique. Cette stipulation est due au fait que les contributions des canaux spin up et down sont identiques.

#### <span id="page-52-0"></span>*B.1.3 Densité de charge*

Même si notre objectif ne consiste pas à analyser chimiquement le mécanisme du transfert de charge entre l'atome H et la surface du Ge, on a tenu à analyser la densité de charge d'une façon rapide. Nous avons donc calculé cette quantité et ploté via deux outils, le code Vesta et par le code critic [8].

<span id="page-52-3"></span>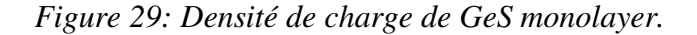

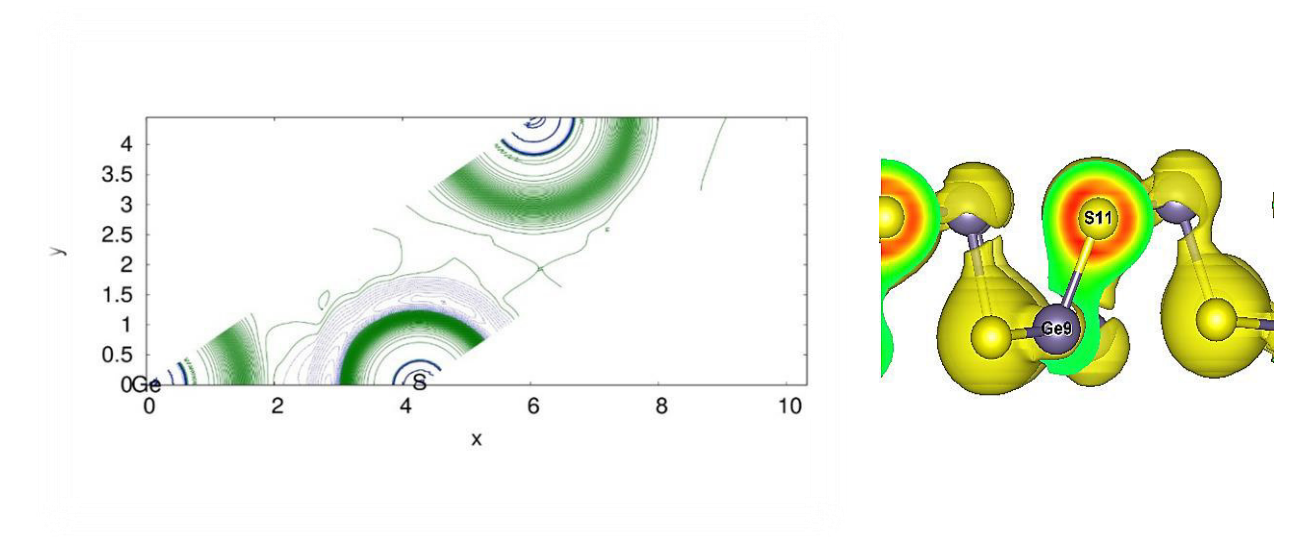

Sur la figure 29, nous avons tracé la densité de charge dans un plan à gauche et son iso surface à droite. Pour l'instant on ne peut conclure sur la nature chimique de la liaison Ge-S . Cependant une petite analyse topologique prédit une liaison de nature (la topologie). On a effectué un petit calcul de Bader, et trouvé que la charge de l'atome S'était d'environ 3.5 électrons tandis que celle du Ge est d'environ de 6.5, cela stipule que la liaison est plutôt de type ionique que covalente. Cependant on ne devrait pas négliger les interactions de van der waals qui sont majoritaires dans les directions in plane et out plane de notre monocouche.

#### <span id="page-52-1"></span>**B.2 Propriétés catalytiques du GeS**

#### <span id="page-52-2"></span>*B.2.1 Recherche des sites actifs*

Le GeS monolayer est-il efficace en tant qu'un catalyseur du processus HER ? Pour revenir à cette question, nous devons tester deux conditions : la première est l'adsorption de l'atome H

par la monocouche GeS doit être une réaction exothermique ? Et la seconde ; l'énergie des Gibbs y est proche de 0. Nous parlons alors d'un site actif.

 La réaction d'adsorption de GeS-H est exothermique L'énergie de Gibss du GeS-H = 0 **Un site actif de GeS.** 

Dans le premier chapitre, nous avons mentionné que l'évolution de la réaction d'hydrogène changeait en fonction d'électrolyse. Dans notre recherche, nous avons étudié le cas d'un électrolyte alcalin, soit un HER en milieu alcalin.

$$
2H_2O + 2e^- \leftrightarrow H_2 + 2OH^- \quad (C.1)
$$

Le processus HER consiste en deux méthodes : Volmer-Tafel et Volmer-Heyrovsky. Dans un milieu alcalin avec utilisation comme méthode Volmer-Heyrovsky, la réaction d'évolution de l'hydrogène peut être effectuée par les équations ci-dessous :

 $*$  + H<sup>+</sup> + e<sup>-</sup> → H<sub>ads</sub> ......... (C.2)

$$
H_{ads} + H^+ + e^- \rightarrow H_2 \dots \dots \dots \dots \text{(C.3)}
$$

- $H^+$  est le proton.
- $-e^-$  est l'électron.
- $H_{ads}$  atome d'hydrogène adsorbé.
- \* est le site actif.

La première équation *(C.2)* décrit Volmer, c'est l'adsorption d'un proton suivie d'une désorption d'un atome ou d'un ion, ou équation *(C.3)* est une combinaison de la désorption qui est l'étape de Heyrovsky.

<span id="page-53-0"></span>*Figure 30: Réaction d'évolution de l'hydrogène par la méthode de Volmer-Heyrovsky*.

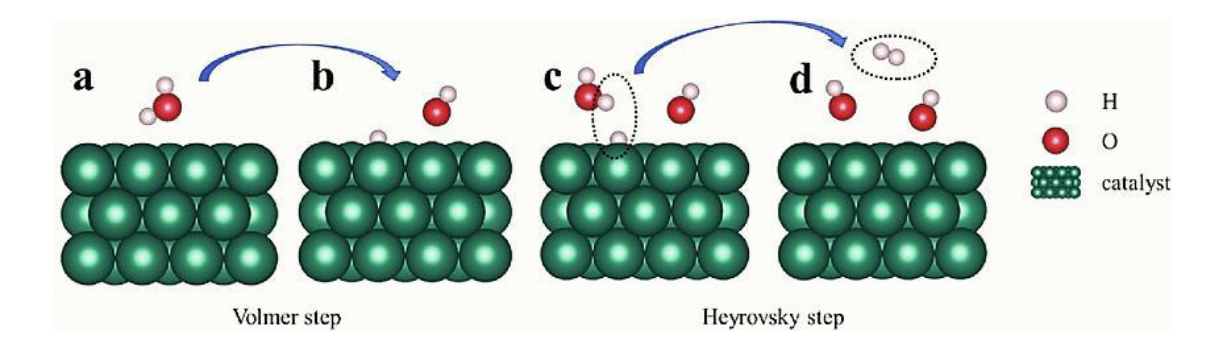

Pour décrire et prédire la performance du HER à la surface de la monocouche GeS, on a calculé la variation de l'énergie libre de Gibbs de l'adsorption d'atomes d'hydrogène ( $\Delta G_H$ ). Le principe de base est que  $\Delta G_H$  (énergie de Gibbs) doit être proche de 0. Par ailleurs, la formule de  $\Delta G_H$  se présente comme suit [9] :

$$
\Delta G_H = \Delta E_H + \Delta E_{ZEP} - T\Delta S
$$
 (C.4)

Avec

- $\triangle E_{\text{ZEP}}$ ; les changements d'énergie au point zéro.
- ∆ ; l'entropie entre les phases adsorbée et gazeuse d'un atome d'hydrogène avec une température de 300 K et un PH = 0. On considère souvent le terme de différence d'énergie,  $\Delta E_{ZEP}$  – TΔS est de (+0.24 ± 0.02 eV) pour l'adsorption d'hydrogène sur plusieurs matériaux.
- $\triangle E_H$  c'est l'énergie d'adsorption ;

$$
\Delta E_{ads} = E_{GeS-H} - E_{pristine(Ges)} - \frac{1}{2} E_{H_2} \quad (C.5)
$$

A la surface, ce phénomène permet à des atomes, des ions ou des molécules d'adsorbant de se fixer sur une surface solide. Thermodynamiquement, le processus d'adsorption se fait spontanément et fait évoluer le système (adsorbat + adsorbant) vers un état plus stable : la variation de l'enthalpie libre du système est négative [10].

<span id="page-54-0"></span>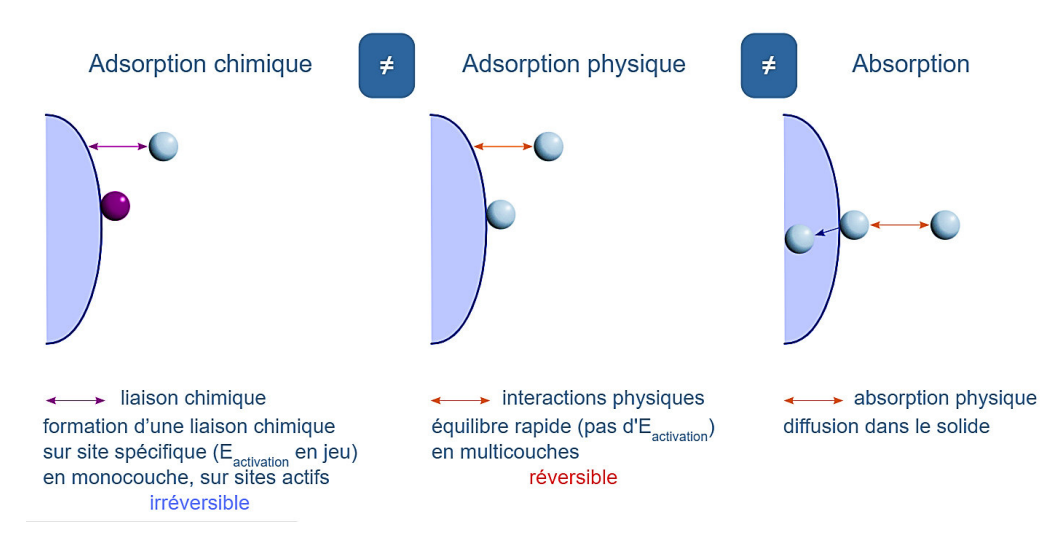

*Figure 31: Différence entre l'adsorption et l'absorption* [10]*.* 

Pour trouver une réaction exothermique de GeS 2D et d'hydrogène, on a testé plusieurs cas ; GeS @H, GeS + $V_s$ @H, GeS + $V_{Ge}$ @H, voir Figure 9.

- $\bullet$   $V_s$ , désigne GeS avec un vacuum, autrement dit un vide a été créé par l'élimination d'un atome de soufre S
- $V_{Ge}$ , Ceci est le cas de GeS avec un vide d'un atome de germanium.

<span id="page-55-0"></span>*Figure 32: Structure optimisée du GeS à l'état pristine, GeS+VGe, GeS+VS.* 

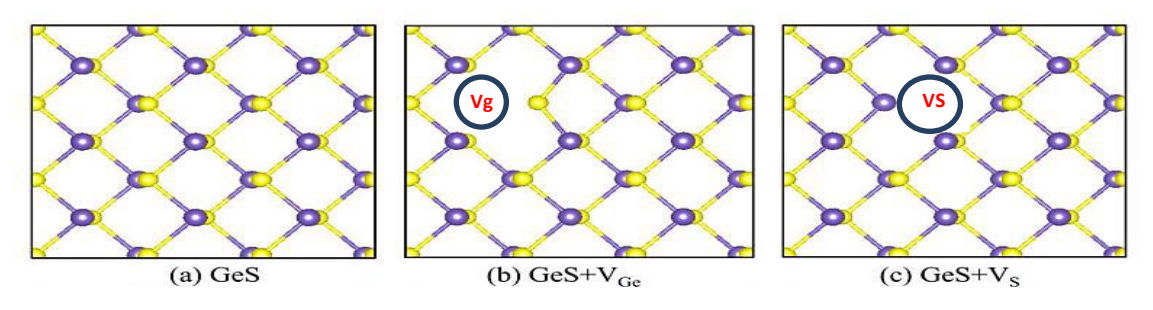

<span id="page-55-1"></span>Tableau 4: Energie totale, et ΔE<sub>ZEP</sub>, Energie d'enthalpie pour les cas optimiser de GeS, GeS +VS, GeS +VGe.

| <b>Pristine</b>       | E totale           | <b>E ZPE</b>  | Н            |
|-----------------------|--------------------|---------------|--------------|
| <b>GeS</b>            | $-171.14856292$ eV | 1.149624 eV   | 12.915302 eV |
| <b>GeS VS</b>         | $-164.74712468$ eV | $1.093652$ eV | 12.825709 eV |
| <b>GeS</b> <i>VGe</i> | $-164.47576$ eV    | 1.080589 eV   | 12.821131 eV |

<span id="page-55-2"></span>Tableau 5: Energie totale, énergie de gibss el l'énergie d'adsorption du GeS (H@Ge), GeS (H Edge), GeS+Vs+(H@Ge), GeS+Vs+ (H@S), GeS+Vs+(S@H@Ge), GeS+VGe+ (H Edge).

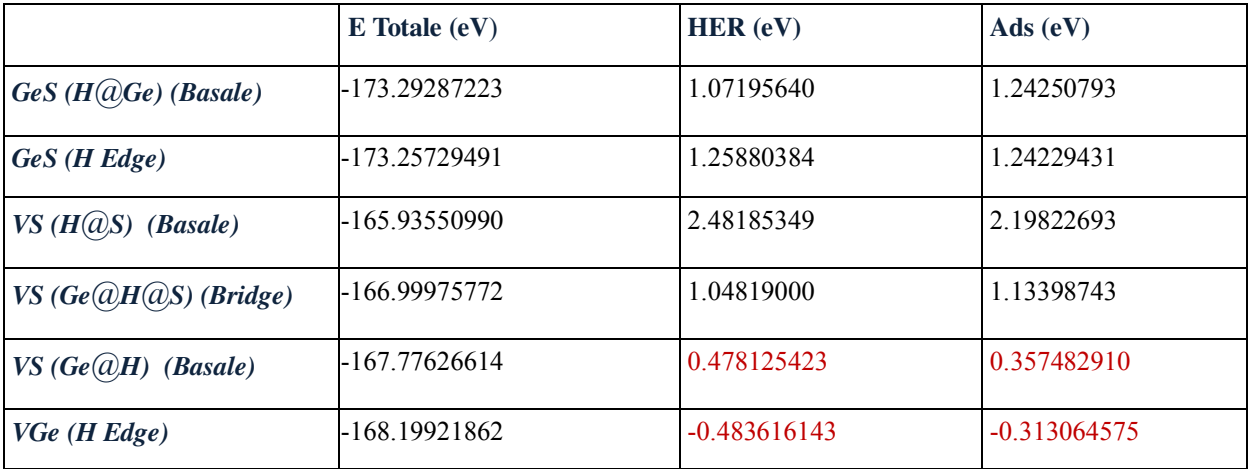

En effet, la seule réaction exothermique que nous avons trouvée dans tous les cas testés est celle du GeS avec un vacuum de Ge, ce qui signifie la présence d'une liaison entre la monocouche de GeS et du dihydrogène ; Le dernier cas du tableau 6. Notre second test vise à déterminer si la réaction est spontanée et équilibrée. C'est pourquoi nous avons calculé l'énergie de Gibbs. Nos résultats montrent que 2 cas constituent une réaction HER efficace, le premier est celui que nous avons trouvée exothermique, et le second provient de GeS +Vs (Ge-H) ; Les 2 derniers cas du Tableau 6. Ce qui implique que deux sites actifs sont accessibles pour la monocouche de GeS.

Sur la figure 10, on a tracé  $\Delta G_H$  correspondante de la réaction de Volmer selon l'approche de Norskov. Dans cette approche l'êtas initiale G (\* + $H^+$  +  $e^-$ ), l'état intermédier G ( $H^+$ ), l'état final  $(* + 1/2 H<sub>2</sub>)$  comme est représenté sur la figure ; donne une indication sur la réactivité de HER de GeS monocouche dans les cas : GeS@H, GeS +V<sub>S</sub>@H, GeS +V<sub>Ge</sub>@H.

<span id="page-56-0"></span>*Figure 33: Energie libre d'adsorption d'hydrogène du GeS (H@Ge), GeS (H Edge), GeS+Vs+(H@Ge), GeS+Vs+ (H@S), GeS+Vs+(S@H@Ge), GeS+VGe+ (H edg).* 

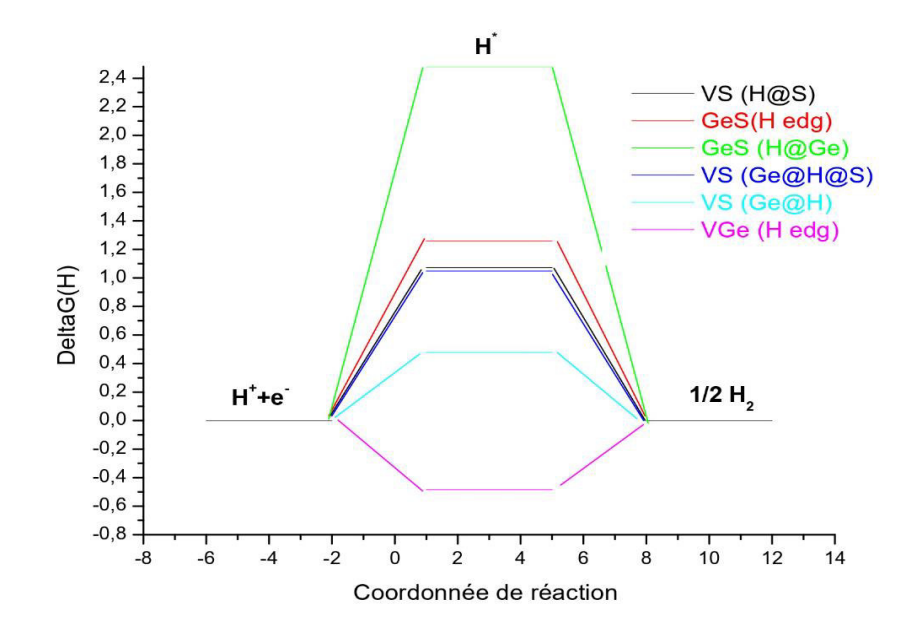

Les résultats ne montrent que les 2 derniers cas ; GeS +Vs (Ge@H) et, GeS+V<sub>Ge</sub>+ (H edge) sont intéressants car leur ∆ G est proche de 0 (Overpotentiel proche de 0). Les autres cas ont des valeurs très éloignées de ∆G = 0, cela les élimine d'être considérés comme sites actifs pour HER. Cependant les sites GeS@H, GeS +Vge@H, GeS +Vs@H devraient être analysés qualitativement pour évaluer le temps de transfert de charge entre H et les 2 systèmes énergétiquement favorables. Pour cette raison le transfert de charge devrait être analysé par plot dit volcan.

La représentation parcelle de volcan (Volcano plot) :

Le terme « parcelle de volcan » fait référence à la forme de la parcelle, qui ressemble à un volcan avec sa distribution caractéristique de points de données. Le tracé affiche généralement les valeurs des changements de plis sur l'axe des x et leur signification statistique. Le graphe du volcan fournit une représentation visuelle de la distribution des gènes exprimés de manière différentielle en fonction de leur changement de pli et de leur signification statistique. Il permet aux chercheurs d'identifier rapidement les gènes qui présentent des changements substantiels d'expression entre les conditions expérimentales et ont une grande fiabilité statistique. Nous présentons dans cette section la manière dont le graphe du Volcano est ajusté à nos valeurs des résultats de Heyrovsky. Comme il est connu le matériau le plus efficace utilisé comme catalyseur pour la réaction de dégagement de l'hydrogène (HER) est le métal noble tel que le Pt, raison pour laquelle dans le graphe nous comparons notre semi-conducteur avec le Pt. Sur la Figure 34 on donne le plot du Volcano donnant la variation de  $log_{10}(i_0)(\frac{A}{\text{site}})$  en fonction de delta G. Ce dernier donne une information sur le taux de transfert de charges entre l'adsorbant et le proton H. Ce taux reflète dans une densité de courant nommé i0 : selon c'est équation [11]:

$$
i_0 = -eK_0 \frac{1}{1 + e^{(-\Delta G_{H/K_B T})}}
$$
 (C.6)

Si  $\Delta G_H$ > 0, le transfert de protons est endothermique et il doit être :

$$
i_0 = -eK_0 \frac{1}{1 + e^{(-\Delta G_{H/K_B T})}} e^{(-\Delta G_{H/K_B T})} \quad (C.7)
$$

Nos résultats montrent que  $\text{GeS+}V_{Ge}$  (H edg) se situe au sommet de plot tout près de cas idéal de Pt, dans la partie négative cela stipule que le GeS préfere effectuer la reaction du HER sur le côté (edge) de l'atome Ge dans un système réduit de ce dernier.

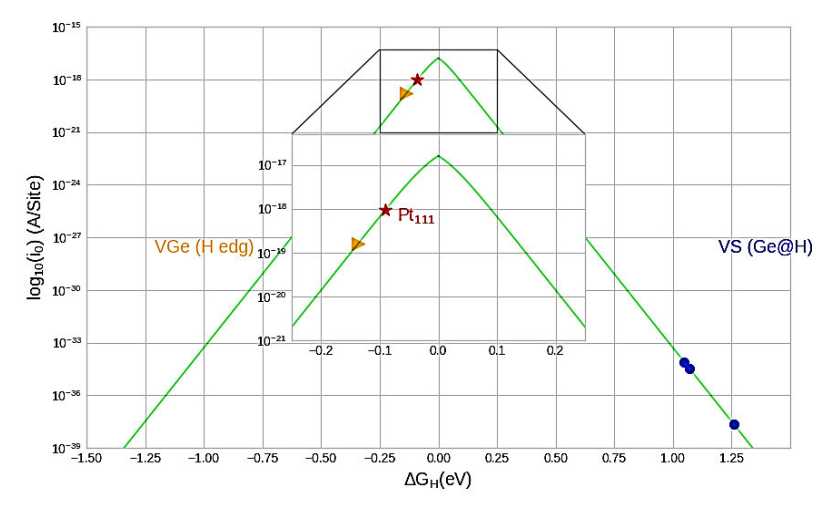

<span id="page-58-2"></span>*Figure 34: Diagramme du volcano.*

#### <span id="page-58-0"></span>**C. Effet de l'adsorption de l'atome H sur les propriétés électroniques**

L'adsorption d'un atome d'hydrogène à la monocouche de GeS peut modifier les propriétés sur cette dernière, et pour découvrir ces nouvelles propriétés, nous avons calculé les propriétés électroniques du GeS-H.

#### <span id="page-58-1"></span>C.1 Structure de bande

Ce qui est remarquable dans la structure de bande de  $\text{GeS+}V_{Ge}$ -H dans la figure 34, c'est que la bande interdite qui existait dans le GeS a disparu, si bien que le  $\text{GeS+}V_{Ge}$ -H n'est plus un semi-conducteur, le gap est transformé du gap ouvert au gap fermé car les orbitales de Ge recouvrent l'état de Fermi. En fait, lorsqu'un atome d'hydrogène s'est adsorbé sur un site actif en énergie du GeS, il induit une redistribution de charges dans le système. Cela a produit une interaction entre l'atome d'hydrogène et la surface, et créé une polarisation d'électrons.

La présence de l'atome d'hydrogène adsorbé a donc modifié la densité électronique autour du site d'adsorption, affectant la structure électronique des atomes à proximité. En modifiant la distribution électronique et la densité de charge, la présence d'hydrogène a déplacé la position des bandes d'énergie vers l'énergie de Fermi. Celle-ci a créé de nouveaux états d'énergie et modifié la bande interdite (voir Figure 35). Ces changements peuvent avoir des implications importantes pour la conductivité électrique, les propriétés optiques et le comportement catalytique du GeS.

<span id="page-58-3"></span>*Figure 35: Structure de band de GeS+Vge (H edge)* 

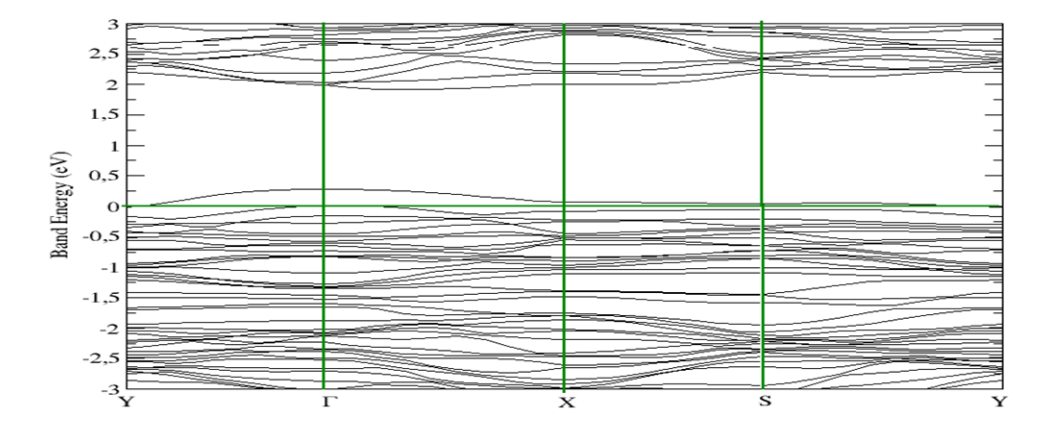

#### <span id="page-59-0"></span>C.2 Densité d'états

On peut voir sur la figure 36, donnant les densités partielles du GeS et de l'atome H, que ce dernier crée une certaine hybridisation avec les états p de l'atome S. Cela veut dire que la lacune de Ge n'est pas remplie par le H mais prend seulement le rôle d'inhibiteur pour exciter la structure et crée un site électronique active ici le S-p, pour accepter l'électron 1S de l'atome d'hydrogène.

<span id="page-59-1"></span>*Figure 36: Densité d'état partielle et Totale du GeS+VGe (H-Ge).* 

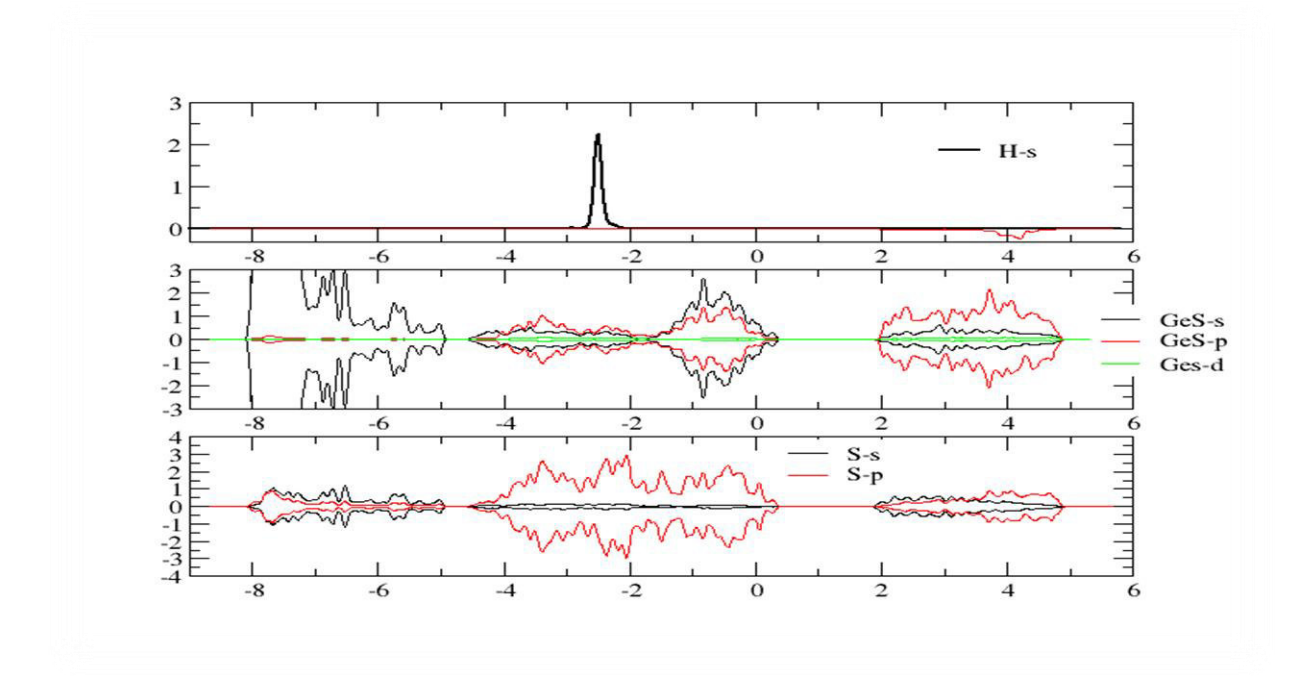

#### <span id="page-60-0"></span>C.3 D'ensite de charge

Pour analyser qualitativement le transfert de charge issue de la réaction HER, il est d'habitude de faire un calcul de la différence de densité de charge en conjonction avec d'autres facteurs pertinents, tels que les énergies d'adsorption, les barrières de réaction et les intermédiaires de réaction. Cette analyse complète permet d'élucider le mécanisme de la réaction et de comprendre les facteurs influençant le HER. La détermination de la différence de densité de charge entre les états initial et final du HER, consiste à soustraire la distribution de densité de charge de l'état final (après la réaction) de celle de l'état initial (avant la réaction). Le MAP ou l'isosurface de cette différence met en évidence les régions de transfert ou d'accumulation d'électrons, voir figure 15. Grâce à ce plot, on peut identifier les régions où la densité de charge change de manière significative au cours de l'HER. Ces régions correspondent à des emplacements où le transfert ou l'accumulation d'électrons est important, et elles peuvent fournir des informations sur le mécanisme de réaction et le rôle du catalyseur. Le calcul de la charge de Bader accompagné de cette différence est regroupé dans le tableau 5. Si on soustrait la charge de l'atome H qui est de 1.374340 à celle de l'atome H isolé de 1.00 électrons, on peut prédire un transfert de 0.374340 électrons de l'atome H vers la surface (edge) de la monocouche du GeS. Cela présente un taux assez important et comparable à celui du MoS2 qui présente un transfert de 0.34 électrons.

#### <span id="page-60-1"></span>*Figure 37: Densité de charge de GeS+Vge@H.*

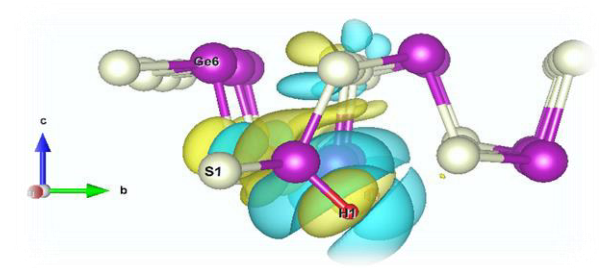

<span id="page-60-2"></span>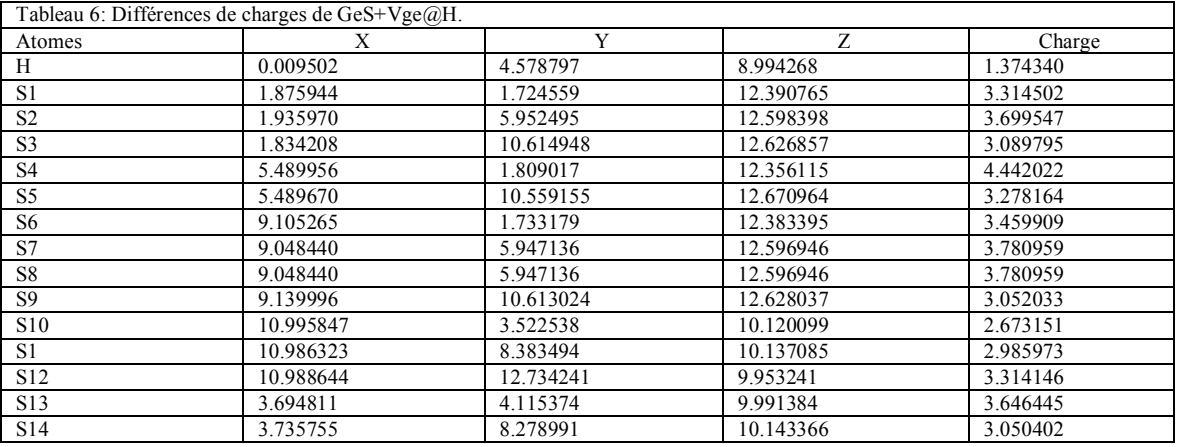

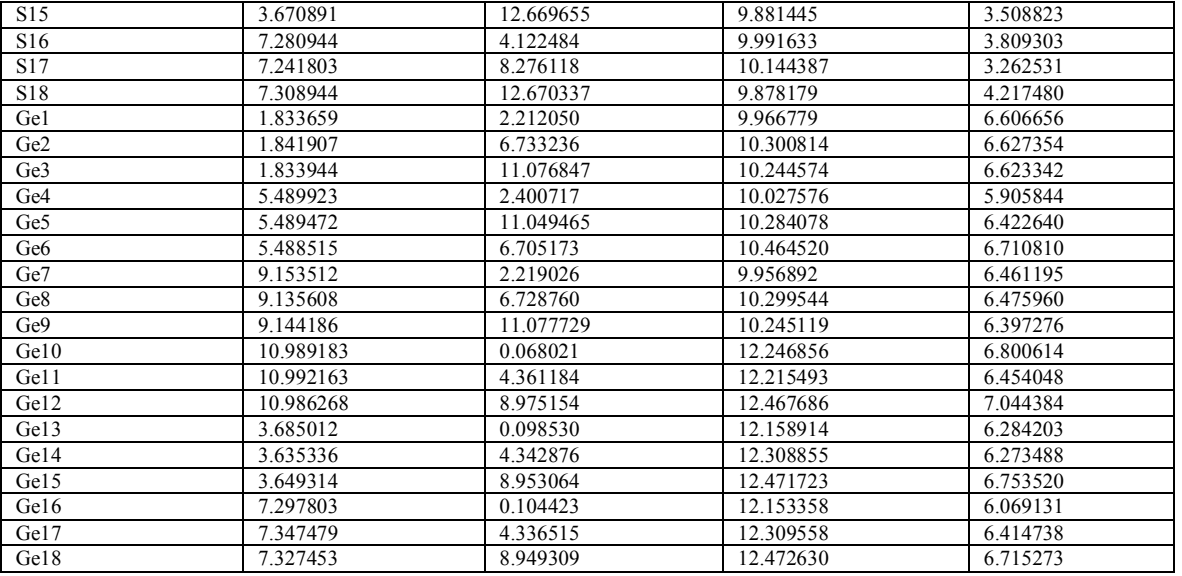

#### **BIBLIOGRAPHIE**

[1] W. Li et C. Yang, « Thermal transport properties of monolayer GeS and SnS: A comparative study based on machine learning and SW interatomic potential models », AIP Adv., vol. 12, nº 8, p. 085111, août 2022, doi: 10.1063/5.0099448.

[2] N. T. Kaner *et al.*, « Enhanced Shift Currents in Monolayer 2D GeS and SnS by Strain-Induced Band Gap Engineering », *ACS Omega*, vol. 5, nº 28, p. 17207-17214, juill. 2020, doi: 10.1021/acsomega.0c01319.

[3] A. Damma, « L'effet de la pression sur les propriétés mécanique du composé ZnTe », Mohamed Boudiaf - M'sila, 2016.

[4] V. Wang *et al.*, « High-Throughput Computational Screening of Two-Dimensional Semiconductors », *J. Phys. Chem. Lett.*, vol. 13, nº 50, p. 11581-11594, déc. 2022, doi: 10.1021/acs.jpclett.2c02972.

[5] M. GUERFI, « PROPRIETES STRUCTURALES ET ELECTRONIQUES DES HETEROSTRUCTURES BIDIMENSIONNELLES », Université 8 mai 1945 Guelma, 2022.

[6] F. Li, X. Liu, Y. Wang, et Y. Li, « Germanium monosulfide monolayer: a novel two-dimensional semiconductor with a high carrier mobility », *J. Mater. Chem. C.* vol. 4, n<sup>o</sup> 11, p. 2155-2159, mars 2016, doi: 10.1039/C6TC00454G.

[7] P. Zhao *et al.*, « Design of new photovoltaic systems based on two-dimensional group-IV monochalcogenides for high performance solar cells », *J. Mater. Chem. A*, vol. 5, n<sup>o</sup> 46, p. 24145-24152, nov. 2017, doi: 10.1039/C7TA08097B.

[8] A. Otero-de-la-Roza, E. R. Johnson, et V. Luaña, « Critic2: A program for real-space analysis of quantum chemical interactions in solids », *Comput. Phys. Commun.*, vol. 185, n° 3, p. 1007-1018, mars 2014, doi: 10.1016/j.cpc.2013.10.026.

[9] J. Ekspong, E. Gracia-Espino, et T. Wågberg, « Hydrogen Evolution Reaction Activity of Heterogeneous Materials: A Theoretical Model », *J. Phys. Chem. C.* vol. 124, n<sup>o</sup> 38, p. 20911-20921, sept. 2020, doi: 10.1021/acs.jpcc.0c05243.

[10] « Le phénomène d'adsorption physique [Sciences et Technologies des Poudres] ». https://nte.minesalbi.fr/STP/fr/co/uc\_AdsorptionPhysique.html (consulté le 23 mai 2023).

[11] T. Ouahrani, R. M. Boufatah, M. Benaissa, Á. Morales-García, M. Badawi, et D. Errandonea, « Effect of intrinsic point defects on the catalytic and electronic properties of Cu2WS4 single layer: Ab initio calculations », *Phys. Rev. Mater.*, vol. 7, n<sup>o</sup> 2, p. 025403, févr. 2023.

# *Conclusion Générale*

## <span id="page-63-0"></span>**Conclusion Générale**

Ce mémoire présente des simulations de la réaction de dégagement de l'hydrogène sur l'électrolyse alcaline. Le concept de l'étude est basé sur la théorie de la densité fonctionnelle et l'approche de Nordskov. Pour cela on utilise une monocouche de GeS en tant que cathode. Les calculs sont réalisés par le logiciel Vaps. Nos résultats démontrent la stabilité dynamique et mécanique du semi-conducteur étudié dans sa structure orthorhombique 2 D cristallisant dans le groupe d'espace  $P_{21}$ mn. En outre, nous avons analysé ses performances en identifiant ces sites actifs pour la réaction d'évolution de l'hydrogénation, tout en calculant plusieurs paramètres énergétiques tels que l'énergie d'adsorption et l'énergie de GIBSS. Nos tests sur la monocouche de GeS contenant des sites actifs sur les bords (edge) et dans le plan de base (basal) sont en accord avec les résultats théoriques dans la littérature, montrant que nous pouvons inclure deux sites d'adsorption.

Cependant, avant d'arriver à ces résultats, nous avons emprunté une méthodologie décrite par les étapes suivantes :

- Optimisation de germanium monosulfure en Bulk (3D)
- Construction des monocouches de germanium monosulfure à partir du Bulk (la transformation de GeS 3D en GeS 2D) en détruisant les liaisons de Ven der Walls.
- Étude de GeS 2D ; énergétiquement par le calcul de l'énergie de formation, dynamiquement par l'étude des phonons, et mécaniquement en faisant les propriétés élastiques.
- Avoir les propriétés électroniques de GeS monocouche ; Structure de bande, densité d'états, densité de charge.
- Trouver les propriétés catalytiques de GeS+H ; Cette partie consiste à trouver les sites actifs qui satisfont aux critères du HER.
- Confirmation des résultats de l'existence de deux sites actifs avec les calculs de différence d'énergie de Gibbs et le plot de Volcano qui décrit la comparaison entre notre matériau de GeS monocouche et le cas de métal noble de Pt.
- Analyse de GeS-H en procédant à des calculs de structure de bande, de densité d'états partiels et de densité de charge associée à la différence de charge connue comme étant **Bader**

En conclusion, notre étude indique que les 2 sites actifs qui répondent aux critères de l'évolution de la réaction de l'hydrogène pour la structure GeS 2D, sont ; GeS +V<sub>S</sub>+H (basal), GeS  $+V_{Ge}$ +H (edge). Toutefois, le dernier site est plus avantageux puisqu' il était très proche de l'état idéal du Pt avec une réaction exothermique et une énergie de Gibbs proche de 0. De plus, il montre exactement l'échange d'électrons entre la monocouche GeS et l'atome H qui est nécessaire pour HER. Ce résultat a été examiné par le biais du calcul des propriétés électroniques de GeS+VGe +H. Nous notons que GeS a adopté un caractère propice pour un échange d'électrons entre la surface de GeS et l'atome H et un transfert de charge assez important.

En perspective, il serait intéressant de regarder non seulement les propriétés catalytiques du GeS mais aussi les propriétés photo catalytiques. Cette étude toutefois requière une nouvelle méthodologie et un chalenge assez important à surmonter.

#### **Résumé**

L'étude de systèmes à base de dimensions pour les applications des énergies vertes est un défi à surmonter la crise énergétique actuelle. Dans ce travail, on propose d'analyser le processus de la réaction de dégagement d'hydrogène, dont la structure 2D en monocouche de GeS. Pour cela, on effectue un calcul théorique à l'aide de la théorie de la densité fonctionnelle via le code du package de simulation ab initio de Vienne. Nos calculs montrent que cette structure est énergétiquement, dynamiquement, et mécaniquement stable lorsque l'on estime l'énergie de formation, le spectre de dispersion des phonons, et les constantes élastiques. Cette structure possède un gap indirect par l'approche HSE06 de 2.38 eV, on bon accord avec les résultats théoriques existants, Pour analyser les propriétés catalytiques, on a testé plusieurs sites actifs dans notre travail, soit dans le basal ou le edge d'une structure pristine et défective. Les résultats ont montré que l'adsorption la plus favorable se situait sur le bord de la structure réduite d'un atome de Ge. Une analyse de la réaction de Vollmer et un tracé statistique d'un Volcano partiel, appuie non résultats.

**Mots clés** : Calcul Ab initio, Monolayer, énergie d'adsorption, adsorption, HER.

#### **Abstract**

The study of dimension-based systems for green energy applications is a challenge to overcome the current energy crisis. In this work, we propose to analyse the process of hydrogen reaction, including the 2 D monolayer structure of GeS. For this task, a theoretical calculation is carried out using the density-functional theory via The Vienna Ab initio Simulation Package code. Our calculations show that this structure is energetically, dynamically, and mechanically stable when estimating the formation energy, the phonon dispersion spectrum, and the elastic constants. This structure has an indirect gap of 2.38 eV by the HSE06 approach, which is consistent with the existing theoretical results. To study the catalytic properties, we tested several active sites in our work, either in the basal or the edge of a structure pristine and defective. The results showed that the most favourable adsorption is on the edge of the reduced structure of a Ge atom. An analysis of the Vollmer reaction and a statistical plot of a partial volcano support these results.

**Keywords**: Ab initio calculation, Monolayer, adsorption energy, adsorption, HER.

#### **لملخص**

تمثل دراسة األنظمة القائمة على األبعاد الصغيرة لتطبيقات الطاقة الخضراء تحديًا للتغلب على أزمة الطاقة الحالية. في هذا العمل، نقترح معالجة تفاعل تطور الهيدروجين، بالإضافة الى دراسة ثنائية الأبعاد لطبقة أحادي كبريتيد الجرمانيوم، ومن اجل هذا الأخير تم إجراء حساب نظري باستخدام نظرية الدالة الوظيفية للكثافة عبر حزمة محاكاة (اب الابتدائية).

تقدير طاقة تكوين وطيف تُظهر حساباتنا أن هيكل او شكل أحادي كبريتيد الجرمانيوم مستقر من الناحية الطاقوية والديناميكية والميكانيكية عند تشتت الفونون، وخصائص المرونة .

يحتوي هذا الهيكل على فجوة غير مباشرة تبلغ 2.38 فولت من خالل طريقة الوظيفية المهجنة، وهو ما يتوافق مع النتائج النظرية الحالية. لتحليل الخصائص التحفيزية، قمنا باختبار العديد من الحاالت التى تسمى بالمواقع النشطة في عملنا، إما في القاعدة أو حافة الهيكل األصلي اومع هيكل متغير في بعض الذر ات. أظهرت النتائج أن الامتصاص الأكثر ملاءمة هو على حافة الهيك لطبقة أحادي كبريتيد الجرمانيوم. تحليل تفاعل فولمر ومخطط إحصائي المسمى بالبركان الجزئي يدعم هذه النتائج.

> ا**لكلمات الرئيسية** . Ab initio, HER , أحادي الطبقة ، طاقة امتصاص ، امتصاص